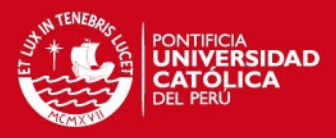

**PONTIFICIA UNIVERSIDAD CATÓLICA DEL PERÚ**

**FACULTAD DE CIENCIAS E INGENIERÍA**

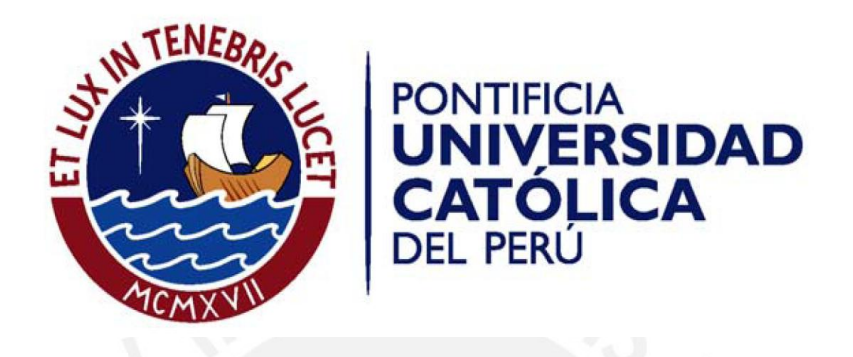

# **DISEÑO DE UN SISTEMA ELECTRÓNICO PARA RIEGO DE CÉSPED DE JARDÍN EMPLEANDO UN SENSOR DE HUMEDAD DE SUELOS Y COMUNICACIÓN INALÁMBRICA**

Tesis para optar el Título de Ingeniero Electrónico, que presenta el bachiller:

**Zulema Varas Salazar** 

ASESOR: Ángelo Velarde Criado

**Lima, abril del 2013** 

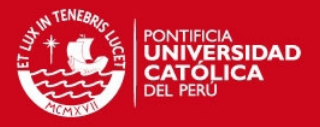

### **RESUMEN**

Hoy en día la automatización del riego del césped es importante porque favorece el ahorro de agua, conservación de nutrientes del suelo y el correcto desarrollo del césped. Los sistemas de automatización de riego comunes dependen mucho de la intervención de una persona que ingrese datos como los días y la duración del riego, por lo que sería conveniente que el usuario tenga conocimientos de jardinería, además debe ser instalado por personal experto; los sistemas de automatización por lo general consisten en un controlador PLC, tuberías de PVC, electroválvulas y aspersores, los costos son elevados, entre \$378 y \$1097. La presente tesis plantea una forma de automatización diferente, pues con el hardware y el software desarrollado se podrá medir el nivel de humedad del césped e indicar en qué momento se debe iniciar y terminar el riego del suelo, según datos teóricos de agronomía.

El sensor de humedad, utilizado en la presente tesis, utiliza la tecnología de Reflectometría de Dominios de Frecuencia (o FDR por sus siglas en inglés), son sensores son muy utilizados en agroindustria y el concepto de esta tecnología se explica en el capítulo dos. Este tipo de sensor estima la variación de la constante dieléctrica del agua en el suelo mediante la emisión de ondas electromagnéticas, la cual depende de la cantidad de agua que contiene, la señal de salida del sensor es un voltaje que varía casi directamente proporcional con el agua contenida en el suelo; es decir a menos humedad el sensor da menos voltaje, a mas humedad, más voltaje. Esta señal es digitalizada y procesada por un microcontrolador, el cual toma decisiones y da órdenes según sea programado, y finalmente la orden se transmite inalámbricamente a una electroválvula conectada a aspersores. Los módulos de transmisión inalámbrica fueron escogidos en el diseño ya que el sistema está hecho para jardines grandes de más de 100 $m<sup>2</sup>$ . Otra aplicación podría ser canchas de fútbol o campos de golf. Por

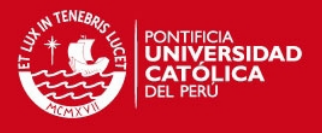

lo general los jardines se riegan por inundación por lo cual se pierde agua debido a la evaporación y filtración en el suelo; si se utiliza más agua de lo requerido por el suelo de cultivo, entonces se pierde nutrientes innecesariamente y se afecta el desarrollo del césped. Por lo cual el sistema diseñado evita todos estos inconvenientes.

Además el presente trabajo es un sistema de automatización que no requiere que el usuario tenga conocimientos de jardinería, tampoco necesita ser instalado por un experto y ahorra costos; y finalmente automatiza una tarea del hogar que es uno de los fines de la domótica.

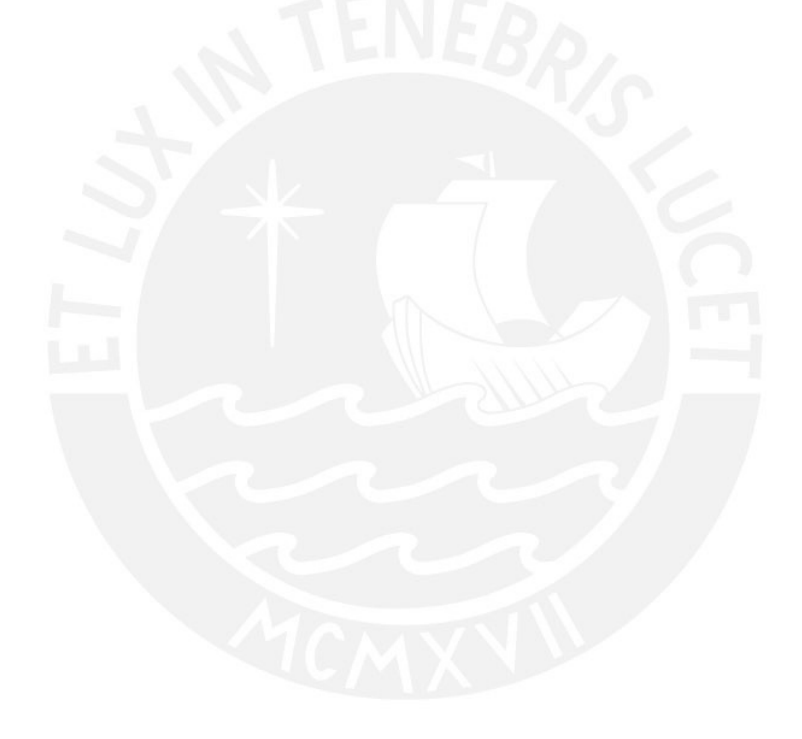

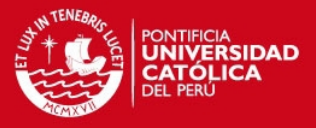

## **Índice**

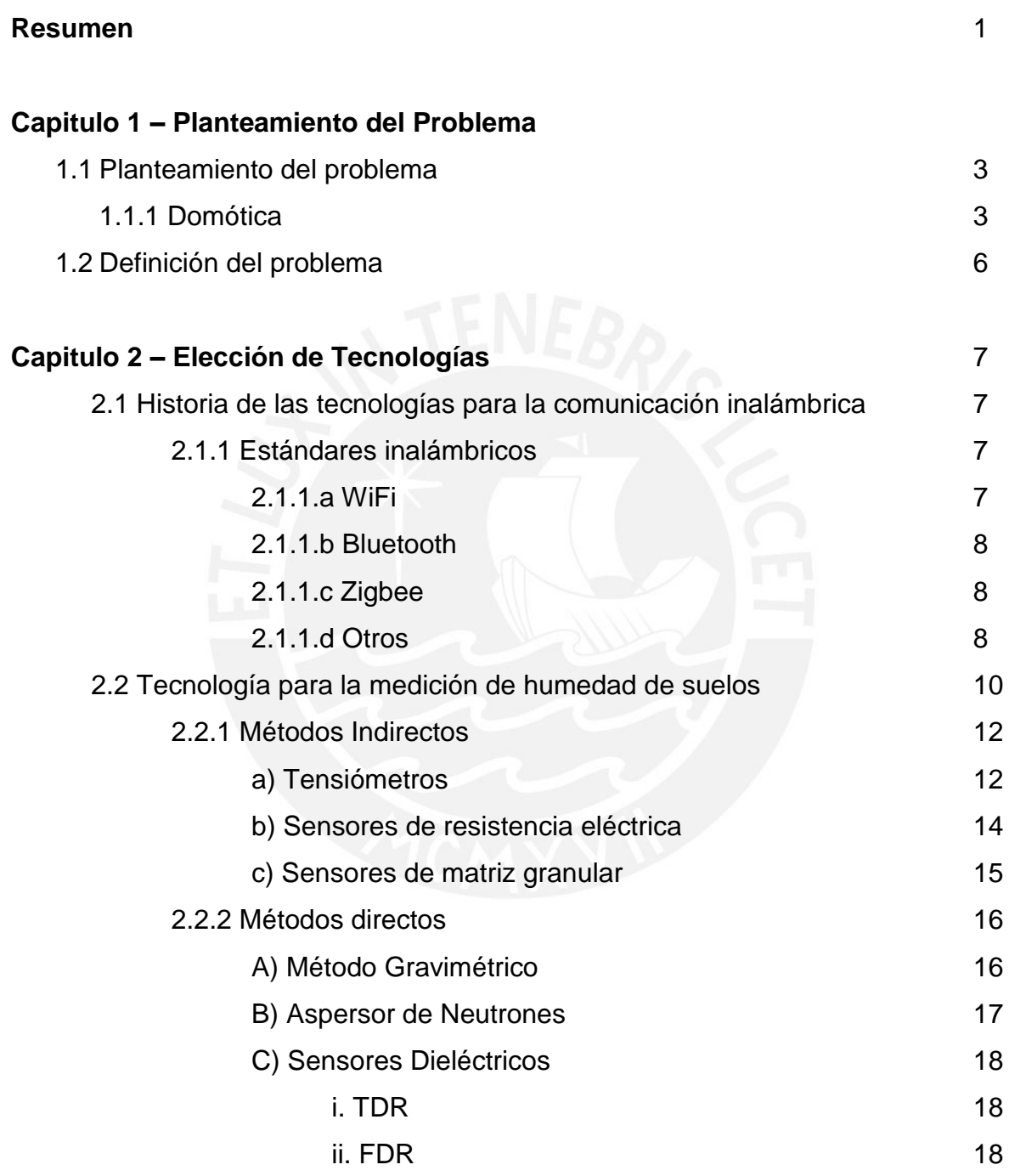

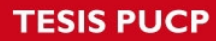

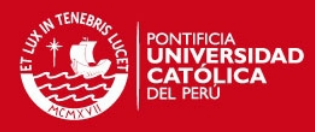

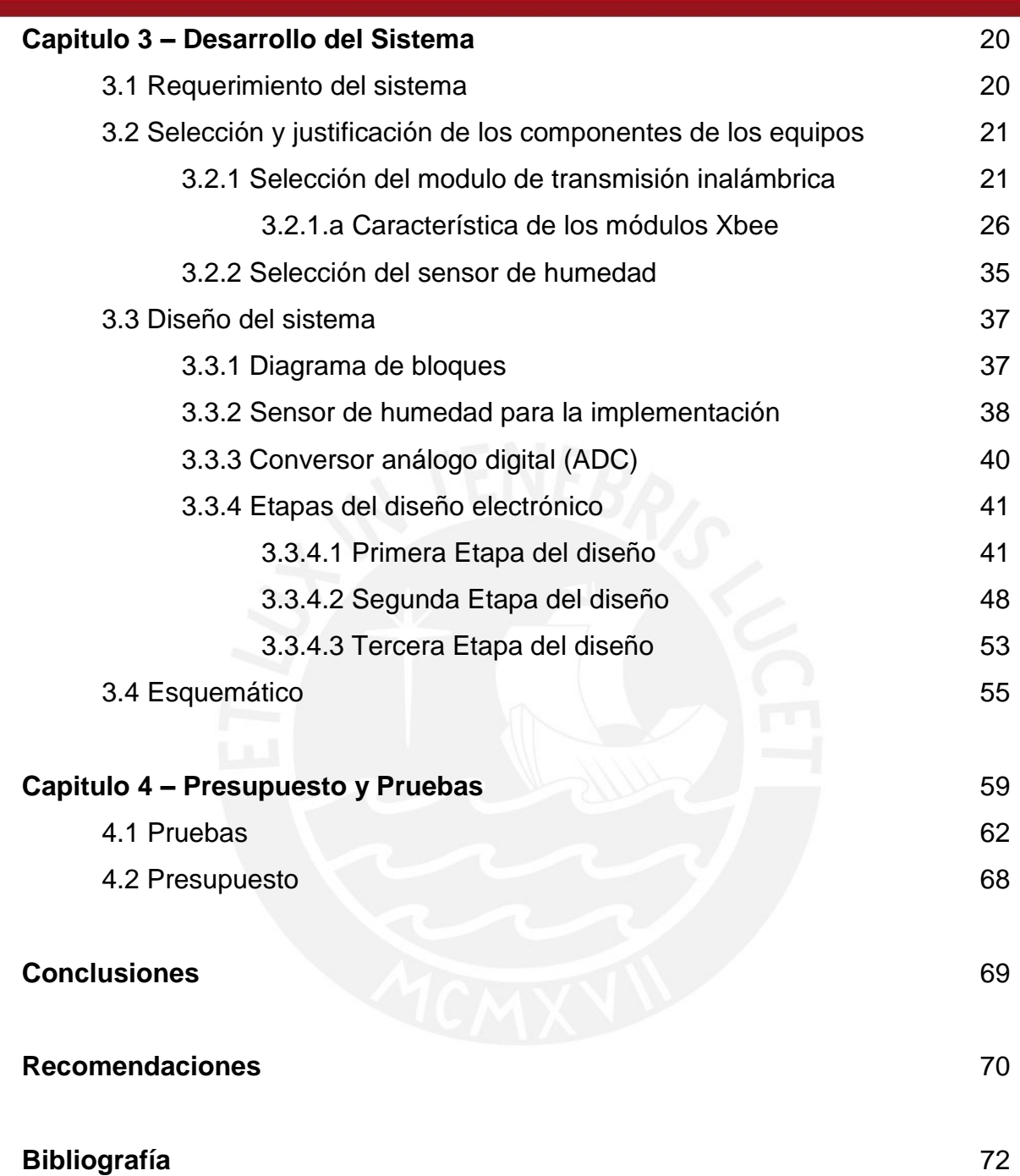

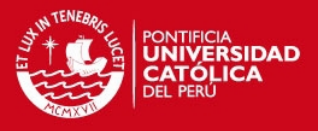

### **CAPÍTULO 1 - PLANTEAMIENTO DEL PROBLEMA**

**1.1 PLANTEAMIENTO DEL PROBLEMA.-** Se empezará por definir el tema que le da la razón de ser a esta tesis que es la domótica.

**1.1.1 Domótica .-** A continuación dos definiciones de domótica.

- "Conjunto de sistemas que automatizan las diferentes instalaciones de una vivienda". [1]

- "Es la ciencia y los elementos desarrollados por ella que proporcionan un nivel de automatización o automatismo dentro de la casa; pudiendo ser desde un simple temporizador para encender y apagar una luz o aparato a una hora determinada, hasta los más complejos sistemas capaces de interactuar con cualquier elemento eléctrico del hogar". [2]

Así como en la actualidad es poco probable que se tenga casas sin servicios básicos de agua y electricidad, en el futuro las casas tendrán más servicios adicionales que promoverán el bienestar y el ahorro de energía, es decir serán más "inteligentes", integrarán automatismos en materia de electricidad, electrónica, robótica, informática y telecomunicaciones con el fin de asegurar a los usuarios mayor confort, seguridad, ahorro energético, facilidades de comunicación y entretenimiento. El factor que ha estado impidiendo hasta el momento que la domótica esté más presente en los hogares comunes y corrientes, es que no todas las personas pueden asumir el costo adicional que se requiere, pero la progresiva disminución de los precios, hace de la vivienda domótica un sueño posible. A continuación vemos un gráfico (figura 1) que explica algunos aspectos de la vivienda domótica.

### **TESIS PUCP**

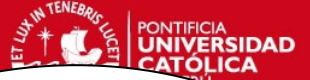

automático v

## **Ahorro energético**<br>Control automático

zonificación de la temperatura, regulación automática de la luz eléctrica según nivel de luz

natural

#### **Seguridad**

Detección de intrusión, detección de incendios, detección de fugas de humo y gas, simulación de presencia, teleasistencia, etc

#### **Ocio**

Televisión digital interactiva, video bajo demanda, videojuegos en red, cine en casa. etc.

<u>mummin</u>

#### **Comodidad**

itre e i

Control remoto o centralizado de todo el hogar, automatización de funciones, teletrabajo, comercio electrónico, etc.

**Comunicaciones**

Internet a alta velocidad y con conexión permanente, voz sobre IP, videoconferencia, etc.

Figura 1: Concepto de domótica. Fuente: [Elaboración propia]

**MARINALI** 

Ejemplos de servicios domóticos:

- Medición de la temperatura al exterior e interior de la casa.
- Detectores de fugas de agua.
- Sensores de humo y gas.
- Detectores de aperturas de puertas y ventanas.
- Detectores de presencia en exteriores e interiores.
- Detector de fallo de energía eléctrica.
- Detector de llamadas o videoportero.
- Cámaras de vigilancia.
- Control de aire acondicionado.
- Control de persianas.

### **TESIS PUCP**

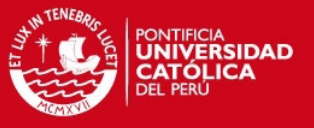

- Riego de jardín y maceteros.
- Control de electrodomésticos.
- Simulación de vivienda habitada.
- Alumbrado de emergencia.
- Alumbrado automático del jardín.
- Seguridad centralizada.

A continuación un gráfico (figura 2) que muestra algunas aplicaciones de la domótica

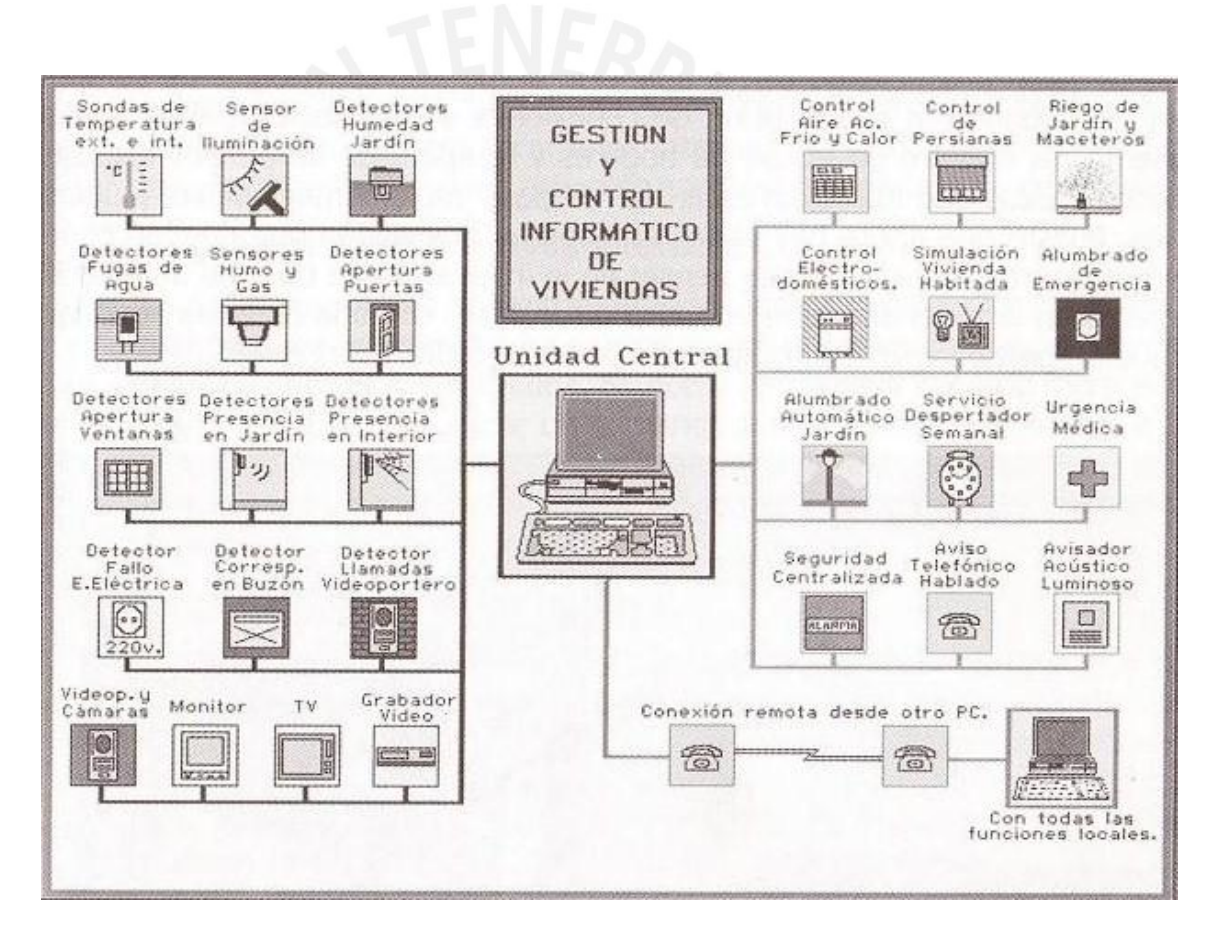

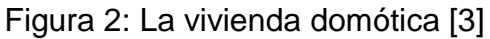

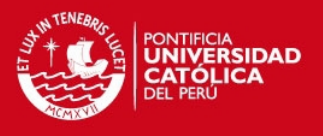

### **1.2 Definición del problema**

Entre las áreas que se pueden automatizar en una casa está el jardín, el cual muchas veces puede ser atendido por un jardinero o en el mejor de los casos se puede instalar uno de los sistemas de automatización que se venden actualmente por internet o en las tiendas de construcción. Estos sistemas de automatización de riego de jardín, como se mencionó anteriormente, además de no ser eficientes porque requieren de ajustes y calibraciones continuas. En una casa el trabajo de jardinería es arduo, aunque solo se trate de césped, se debe regar, segar, limpiar la mala yerba y abonar, pero es del riego y de los nutrientes del suelo que depende la calidad de césped que obtengamos. Las distintas clases de césped tienen diferentes necesidades de riego, por lo cual se debe conocer el tipo de suelo previamente, por ejemplo el suelo arenoso, retiene menos el agua por lo tanto necesita más riego, en cambio el suelo arcilloso retiene mas el agua y necesita menos riego. Por lo general se fertiliza el suelo con tres minerales, los cuales son: Nitrógeno, Fósforo y Potasio; como comentario se puede decir que los jardineros de la universidad utilizan urea como fertilizante, que solo contiene 47% de Nitrógeno y otros elementos, lo emplean solo cuando lo creen necesario, es decir cuando ven que una zona del césped se está poniendo amarillento, pero según páginas de internet consultadas, dicen que se debe fertilizar una vez al año [14].

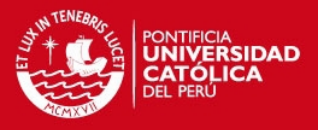

### **CAPITULO 2 – ELECCIÓN DE TECNOLOGIAS**

En este capítulo se evalúan las tecnologías a utilizar en esta tesis, primero se evalúa las posibles tecnologías de comunicación inalámbricas, y luego la tecnología para la medición de humedad de suelos. Además de haber investigado en libros e Internet se recibió ayuda de profesores de electrónica y agrónomos.

## **2.1 HISTORIA DE LAS TECNOLOGÍAS PARA LA COMUNICACIÓN INALÁMBRICA**

La comunicación inalámbrica es un tema que ha tomado mucha importancia desde que en el año 1905, Reginald Fessenden, transmitió por primera vez voz y música por un enlace inalámbrico, debido a la versatilidad de aplicaciones que tiene, el ITU (*International Communication Union*) decidió reservar la frecuencia de 2.4 GHz para fines industriales, médicos y científicos (ISM, por sus siglas en inglés) [2].

Aunque las comunicaciones inalámbricas por el momento no llegarán a reemplazar a las comunicaciones cableadas debido a la velocidad de transmisión de datos, si son un medio muy práctico, versátil y útil.

**2.1.1 Estándares inalámbricos**.- En el espectro electromagnético, las ondas de mayor longitud de onda son las ondas de radio, las comunicaciones las han aprovechado para modular y transmitir información a través del espacio, sin necesidad de cables. Como se mencionó en la introducción la ITU reservó la frecuencia de 2.4 GHz como banda libre para fines industriales, médicos y científicos, por lo cual es a esta frecuencia que se desarrollará la transmisión inalámbrica de la presente tesis. [2]

**a Wi-Fi.-** Es básicamente una agrupación de estándares para redes inalámbricas basadas en el estándar IEEE802.11 a 2.4 GHz y 802.11a a

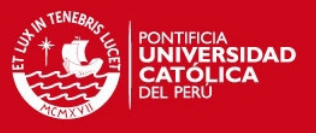

5GHz, es la WLAN más conocida y es popular por ser utilizada como conexión a internet inalámbrico. [2]

**b Bluetooth.-** Es el estándar IEEE802.15, este estándar fue creado por el SIG ("Special Interest Group"), el cual es una agrupación de varias empresas de telecomunicaciones conocidas, tales como: Ericsson, IBM, Nokia, etc, para ser un estándar que consuma baja potencia, de bajo costo, de corto alcance y que conecte dispositivos. Otra aplicación son los de equipos de una computadora tales como impresoras, mouse teclados, etc., pero tiene muchas aplicaciones mas.

**c ZigBee.-** Es el estándar 802.15.4. Es una WPAN ("wireless personal area network", red inalámbrica de área personal) de velocidad de transmisión de datos media, de bajo consumo, (pueden utilizar baterías), son utilizados en sensores y para uso militar, industrial y residencial. [2]

**d Otros.-** En 2.4 GHz hay muchos estándares de comunicación inalámbrica, en caso del presente trabajo de investigación se ha visto varios transceptores ("transceivers") que trabajan a 2.4GHz y tienen un estándar de comunicación diferente dependiendo de cada fabricante, pero los más conocidos son los tres estándares mencionados anteriormente. [2]

En la figura 3 se muestra una comparación de los diferentes estándares inalámbricos respecto a su rango y velocidad de transmisión. Se debe tener presente que las redes PAN son las que ocupan la banda libre de 2.4GHz, no necesitan licencia y se utilizan mayormente para la comunicación de dispositivos. Las redes LAN se utilizan como sistemas de propiedad privada de una empresa, hospital o centros de enseñanza pública o privada. Las redes WAN son por lo general propiedad de proveedores de servicio o empresas de telecomunicaciones. A continuación, la figura 3, muestra un cuadro comparativo de los diferentes estándares o protocolos de comunicación inalámbrica.

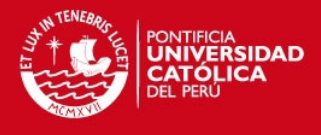

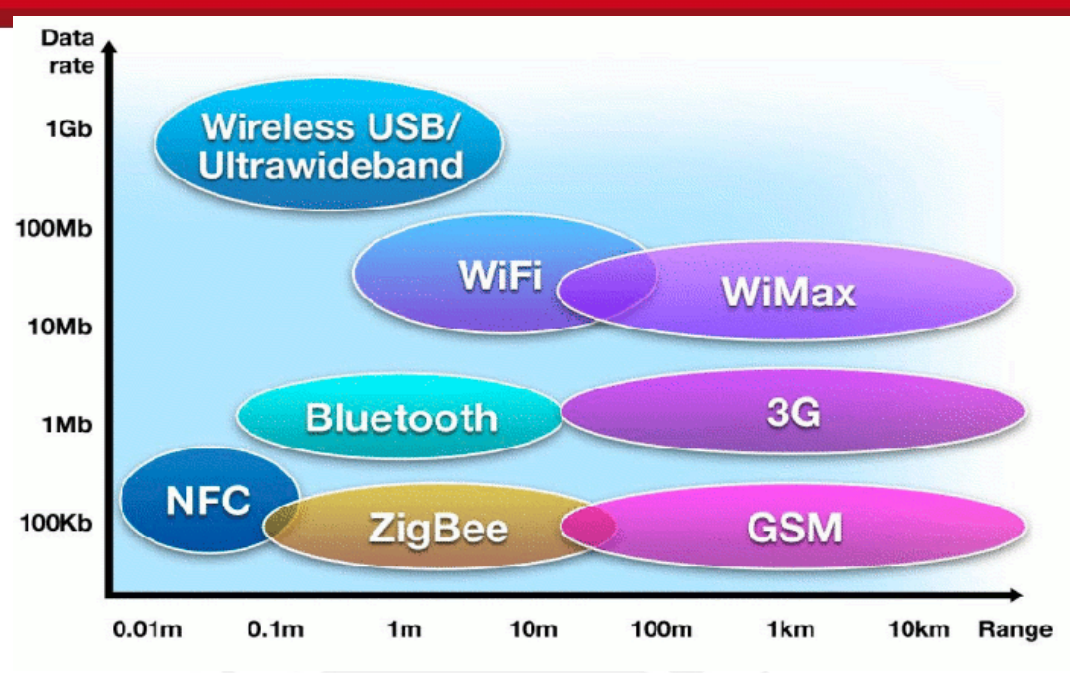

Figura 3: Comparación de protocolos de comunicación inalámbrica [4].

Por lo tanto las opciones de protocolos de comunicación inalámbrica PAN los cuales son dos: ZigBee y Bluetooth 1 y 2 serían opciones razonables para ser utilizados en el desarrollo de esta tesis. La versión Bluetooth 1 fue creada para la interconexión entre los teléfonos celulares y sus accesorios además de otros dispositivos de corto alcance como los mouse, etc. [4]

Debido a que la señal que se mide es del tipo ambiental (humedad de suelo), estos tipos de señal no cambian rápido (en el orden de milisegundos por ejemplo) si no de forma lenta, otro factor importante es que el sistema a desarrollar esta construido para jardines por lo cual Zigbee se perfila como la mejor opción debido a sus aplicaciones como se explica más adelante en la tabla 2.

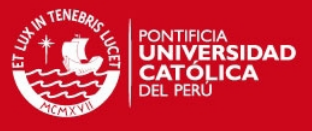

### **2.2 TECNOLOGÍAS PARA LA MEDICIÓN DE HUMEDAD DE SUELOS**

# Saturación Agua Gravitacional Capacidad de Campo Aqua Agua Capilar **Disponible** Punto de Marchitez Permanente Agua no Agua Higroscopica disponible

### **Nota: Conceptos previos de agronomía**

Figura 4: Niveles de humedad en el suelo [Elaboración propia].

Los sensores FDR como el VH400, el EC-5, etc., también sirve para determinar variables importantes, como la **Capacidad de Campo**, el **Punto de Marchitez Permanente** y el **Punto de Reposición**. Y estos puntos dependen de la composición y textura del suelo, y son diferentes en cada suelo. El procedimiento para determinarlos es poner un sensor FDR en el suelo, luego inundar el campo homogéneamente, hasta saturar el sensor, finalmente determinar los datos importantes, en la gráfica.

En la gráfica 5, el pico más alto es la inundación, y los menores son riegos. La caída vertical de la gráfica es pérdida de agua debido a la gravedad y se le denomina **agua gravitacional**, como indicamos en la gráfica 4. Al punto aproximado donde la gráfica deja de ser vertical, y se vuelve inclinada, es el punto de **Capacidad de Campo**, a partir de este punto se asume que el agua que se pierde es absorbida por la planta.

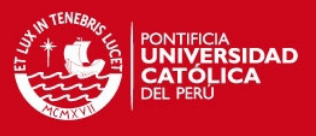

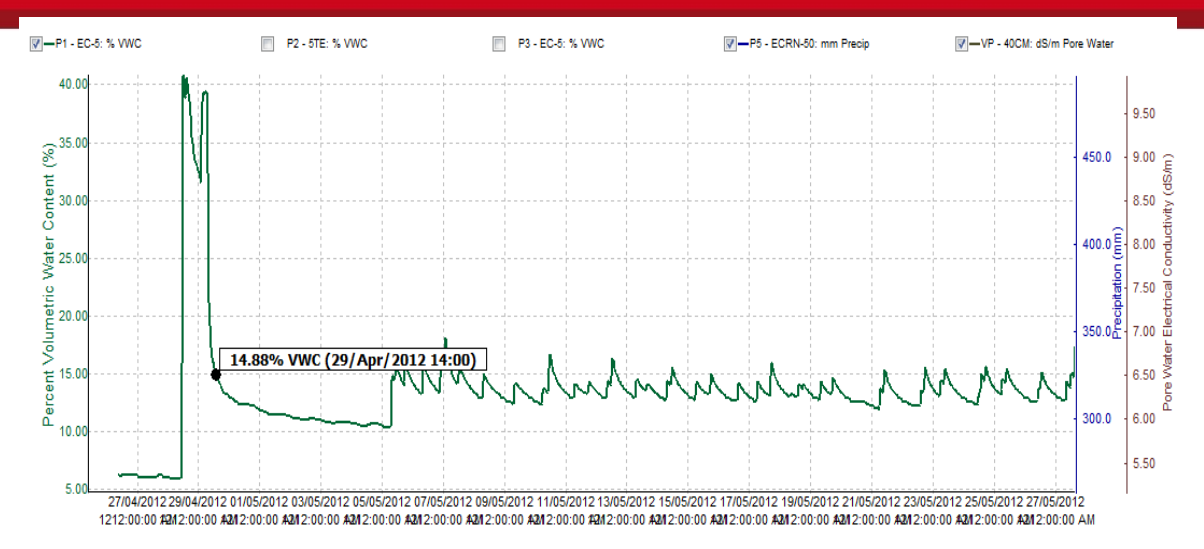

Figura 5: Gráficas de **VWC** vs. **Tiempo** del sensor EC5 [8].

Las plantas se alimentan entre 6am y 6pm aproximadamente, entonces las pérdidas de agua entre estas horas se asumen al consumo de los cultivos, mientras esta tendencia se mantenga, es decir, mientras la pendiente siga aproximadamente igual, (a partir del punto de **Capacidad de Campo**) significa que los cultivos tienen suficiente agua para consumir, el punto donde la curva cambia de tendencia, o pendiente se llama **Punto de Reposición**; es decir a partir de este punto se debe volver a regar hasta volver al punto de **Capacidad de Campo**, en otras palabras, el agua de riego debe oscilar o estar entre el punto de **Capacidad de Campo** y el **Punto de Reposición**.

El momento, en la gráfica, a partir del cual la curva se vuelve horizontal, se llama **Punto de Marchitez Permanente**, en este punto la planta no puede absorber agua. No es conveniente llegar a este punto, porque los cultivos mueren por falta de agua. Entonces como mencionamos anteriormente, se debe mantener el contenido volumétrico de agua entre los puntos de **Capacidad de Campo** y el **Punto de Reposición**, para mantener a las plantas en máxima producción.

La siguiente gráfica es una ampliación de la anterior, de esta gráfica podemos extraer los siguientes datos:

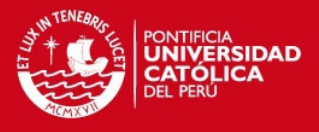

Capacidad de Campo (CC)= 13.27% VWC

Punto de Reposición (PR)= 11.49% VWC

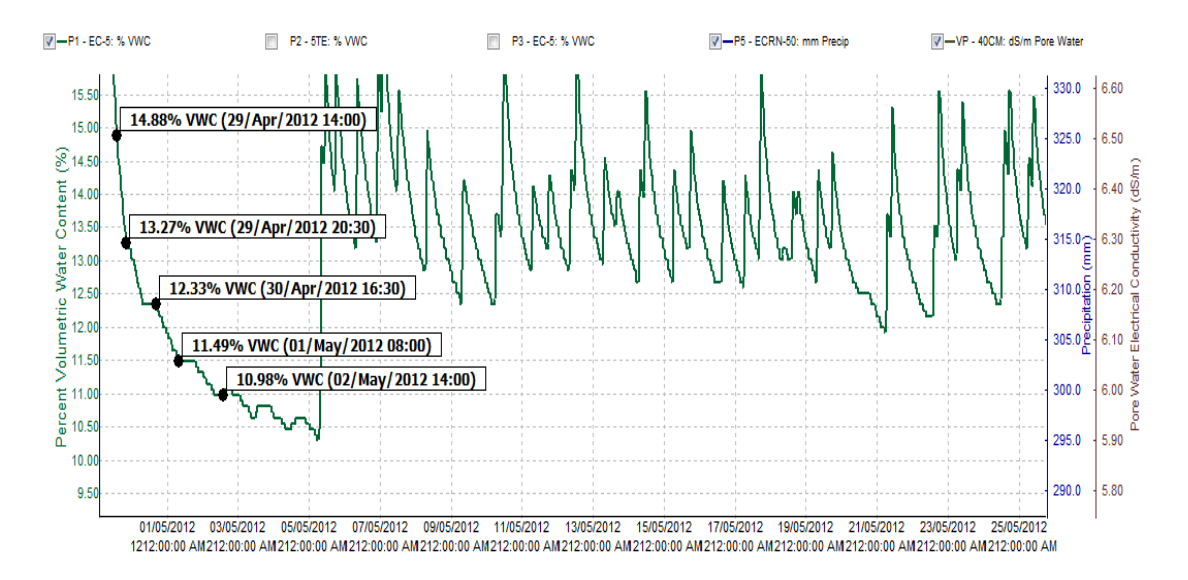

Figura 6: Gráficas de VWC vs. Tiempo del sensor EC5, ampliado [8].

**Nota importante:** La información y las gráficas de agronomía (figura 5 y 6), fueron facilitadas por los Laboratorios Tecfresh [8] que utiliza estos sensores y sus equipos para asesorar a empresas agrícolas de la costa, las gráficas son de cultivos de un suelo franco de Villacuri, Ica.

### **Los métodos de humedad de suelos**

Hay muchos métodos para estimar la humedad en los suelos, desde métodos empíricos hasta los que miden propiedades del agua contenida en los suelos, entre las tecnologías más comunes están las que se explican a continuación [7]

### **2.2.1 Métodos indirectos:**

a) Tensiómetros.- Los tensiómetros miden el esfuerzo que realizan las raíces de las plantas para extraer el agua del suelo (potencial matricial).

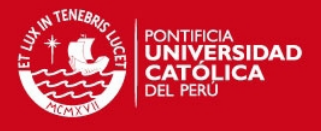

Son sensores de fácil instalación, pero no miden directamente la humedad del suelo, además la relación entre el potencial matricial y humedad del suelo no es de aplicación general y difiere según los tipos de suelos.

Los tensiómetros son simples y fáciles de usar, pero requieren una preparación y mantenimiento adecuado para proporcionar datos confiables, los tensiómetros comunes consisten en una cápsula de cerámica porosa fijada al final de un tubo plástico transparente, un depósito de agua en la parte superior acoplado a un vacuómetro. El tensiómetro se llena de agua de manera que el agua en el interior del tubo se relaciona con el agua en el suelo a través de la cápsula porosa. El potencial matricial del suelo circundante ejerce succión en el agua del tensiómetro lo que se representa en la medición del vacuómetro.

Una adaptación simple para automatizar un tensiómetro es poner un interruptor en una lectura de manera que cuando la aguja llega allí se da una señal que puede ser leída fácilmente por un controlador electrónico, en la actualidad se utilizan transductores de presión en vez de vacuómetro.

Los vacuómetro tienen un rango de funcionamiento entre 0 y 85kPa, por debajo de este valor la columna cerámica se rompe entrando aire en el tensiómetro, pero en el común de los casos no sucede este problema porque el potencial matricial se mantiene dentro del rango.

La salinidad del suelo no afecta la lectura del vacuómetro debido a que las sales se mueven libremente en la capsula porosa. Pero la textura del suelo si afecta la lectura del vacuómetro por lo que se debe hacer previamente una calibración.

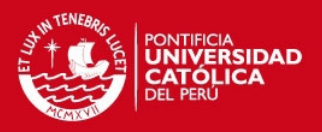

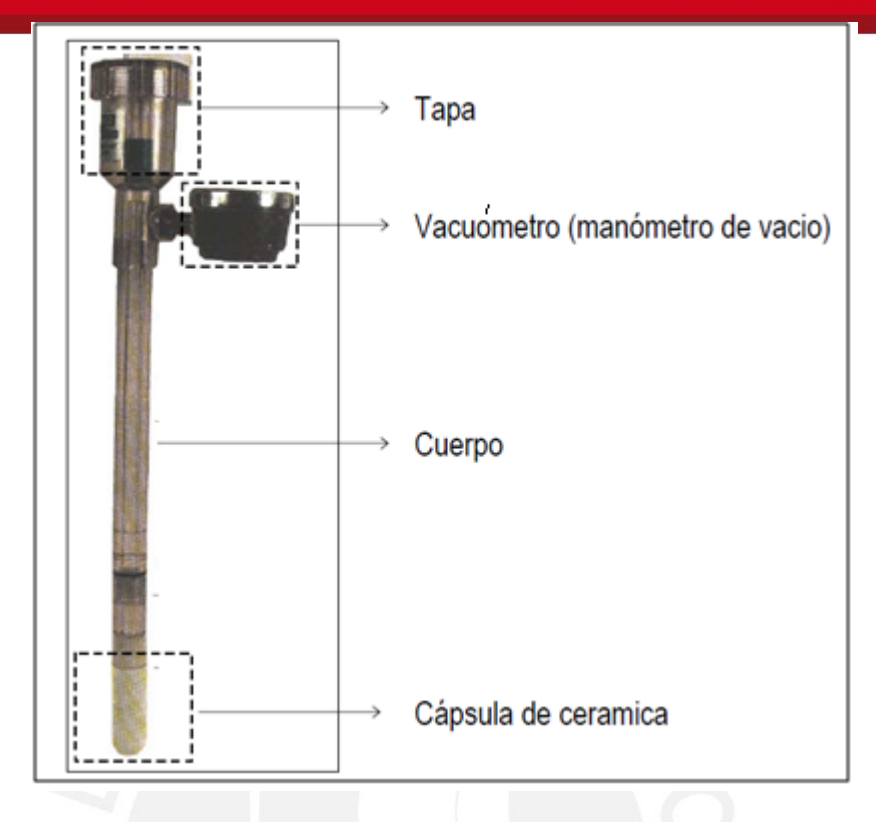

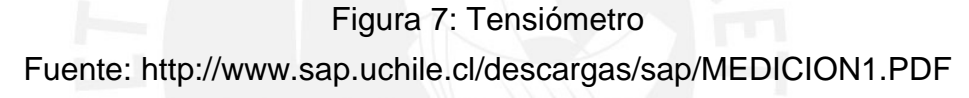

b) Sensores de resistencia eléctrica.- Los sensores de resistencia eléctrica consisten en una matriz (por lo general son de yeso) y dentro de esta matriz dos electrodos, estos sensores van enterrados en el suelo, el agua y las sales diluidas en el suelo, entran a la matriz del sensor conforme el suelo este húmedo, la resistencia de los electrodos es una medida indirecta del agua contenida en el suelo, esta lectura requiere calibración de acuerdo al tipo de suelo. Este sensor es barato, simple y fácil de usar. En un inicio se pensó utilizar este sensor para el desarrollo de esta tesis pero se concluyó que es muy impreciso debido a que la resistencia eléctrica es dependiente de la salinidad del suelo, y esta varia con los riegos, el tipo de agua que se utiliza y el abono de la tierra. Para utilizar este sensor se debe usar corriente alterna porque la corriente continua produce la electrolisis del agua afectando la vida útil de los electrodos, al haber tantos inconvenientes se decidió optar por otro tipo de sensor.

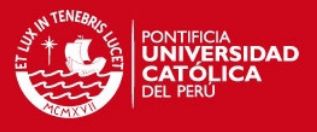

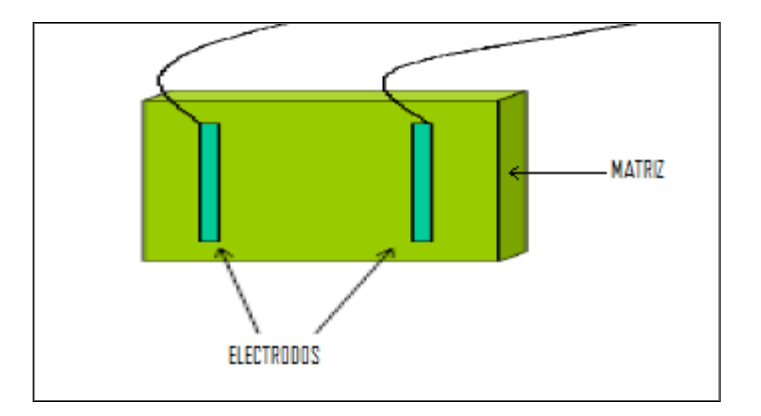

Figura 8: Sensor de resistencia eléctrica. [Elaboración propia]

c) Sensores de matriz granular.- Los sensores de matriz granular son una adaptación de los sensores de resistencia eléctrica pero con materiales alternativos, estos materiales no se degradan fácilmente, tienen mayor vida útil. El más común de este tipo de sensores es el sensor Watermark (Irrometer compañía de California, USA). Ese sensor es relativamente barato, presenta mínimas necesidades de mantenimiento y una vida útil considerable (de 5 a 7 años). Este sensor se puede utilizar con lectores portátiles (datalogger) proporcionados por el mismo fabricante. Es sensible a la salinidad por lo que requiere una calibración específica para cada suelo en el que serán utilizados, además su uso no es recomendable para suelos con potenciales matriciales muy altos (suelos muy arenosos o muy abonados). Estos sensores son de respuesta lenta, aunque en temas como el riego de plantas no se requiere velocidades altas de respuesta. A continuación podemos ver un sensor de matriz gravimétrica.

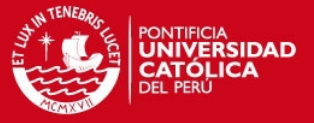

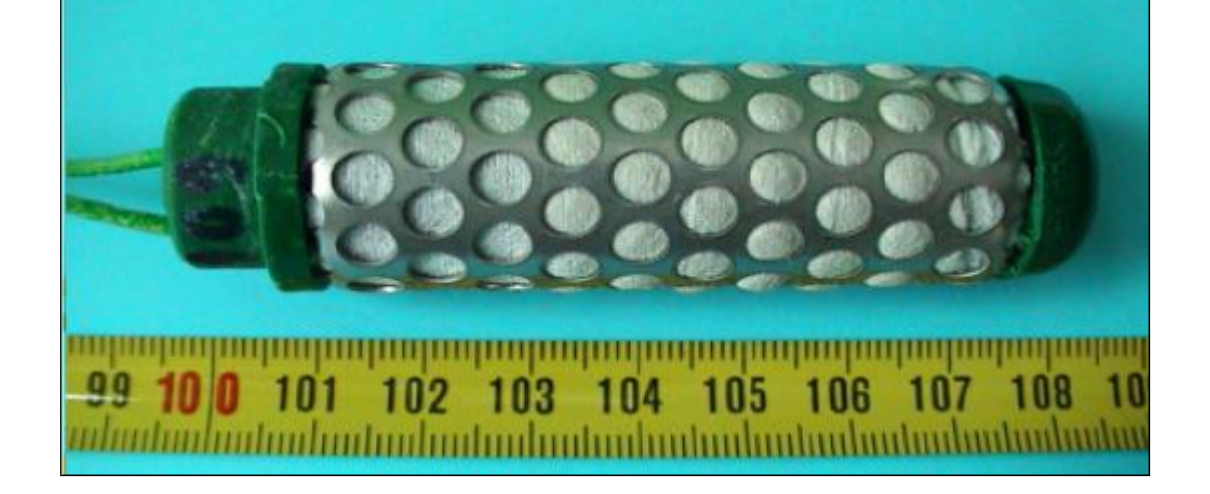

Figura 9: Sensor Watermark [15]

### **2.2.2 Métodos directos:**

A) Método Gravimétrico.- es un método de determinación de humedad del suelo de manera directa.

Proceso: Se toman muestras del suelo, varias si el suelo no es homogéneo, estas muestras se pesan (Mt) y se secan en un horno a 105 °C por 24 horas o hasta alcanzar un peso constante, y por último se hace el pesado de la muestra seca (Ms).

$$
PW = \frac{(Mt - Ms)x100\%}{Ms}
$$

Pw=porcentaje de humedad por peso

Con esta ecuación podemos averiguar el porciento de humedad por volumen, con la siguiente ecuación:

$$
Pv = Pwx \frac{Da}{D(H_2O)}
$$

Pv= Porcentaje de agua por volumen.

Pw= Porcentaje de humedad por peso.

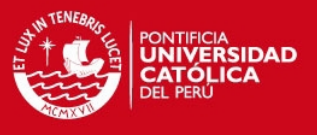

Da= Densidad aparente.

= [Masa del suelo seca al horno]/ [Volumen total que ocupa el suelo]

 $D(H_2O)$ = Densidad del agua (1g/ $cm^3$  o 1000Kg/ $cm^3$ )

Ventaja:

 Es un método preciso para hallar la humedad del suelo si se realiza con precisión y cuidado.

Desventajas:

- Se necesita 24 horas para realizar el proceso.
- Se necesita equipos y bastante cuidado.
- Se requiere varias muestras del suelo si este no es homogéneo.

B) Aspersor de Neutrones.- El aspersor de neutrones contabiliza el número de neutrones lentos, los cuales son proporcionales al número de colisiones entre neutrones y núcleos de hidrógeno, los cuales reflejan el contenido de agua en el suelo, esta tecnología es muy precisa, pero es de alto costo, necesita una calibración especial según el suelo en que se utilice, además no se puede automatizar y por último produce radiación.

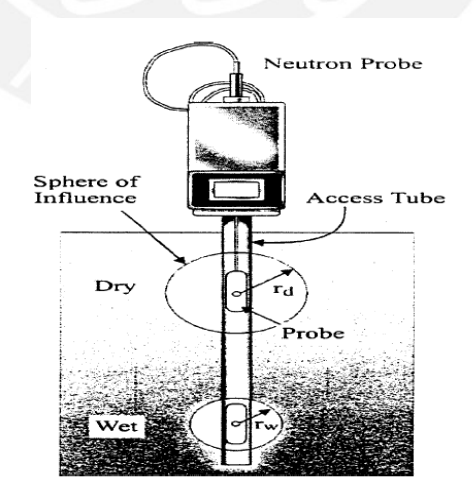

Figura 10: Aspersor de neutrones [12].

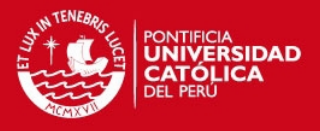

C) Sensores dieléctricos (general).- Son sensores que miden la humedad volumétrica del suelo mediante la medición de la constante dieléctrica del agua. Estos sensores se utilizan ampliamente en investigación, para la programación de riegos y en monitorización ambiental. Existen varios sensores que pueden medir la humedad volumétrica del suelo, entre ellos están los sensores dieléctricos. Antes se utilizaban las sondas de atenuación de electrones, pero su uso se ha interrumpido debido al riesgo de radiación.

Se han utilizado dos métodos de medición de humedad que tienen como principio la constante dieléctrica del agua, estos son: Reflectometría de Dominios de Tiempo (TDR – Time Domain Reflectometry) y Reflectometría de Dominios de Frecuencia (FDR – Frecuency Domain Reflectometry)

- i. Reflectometría en el Dominio del Tiempo (TDR).- Es un método que mide el tiempo de recorrido de un pulso electromagnético a lo largo de una sonda metálica introducida en el suelo, este tiempo de recorrido es variable según el contenido de agua en el suelo. Es bastante preciso, pero presenta un alto costo y es de respuesta lenta, por lo cual se emplea preferiblemente en centros de investigación.
- ii. Reflectometría en el Dominio de la Frecuencia (FDR).- Los sensores FDR son comúnmente conocidos como sensores de capacitancia, debido a que utilizan esta propiedad para medir la constante dieléctrica del agua contenida en el suelo. Estos sensores emplean el suelo que los rodean como parte de un capacitor eléctrico. Son resistentes, estables y precisan mínimas condiciones de mantenimiento y tienen tiempos de respuesta rápidos. Algunos sensores FDR solucionan dos desventajas de los sensores TDR ya que no les afecta la profundidad a la que son instalados y no tienen restricciones en cuanto a la longitud de cable del sensor. Son sistemas más complejos que los mencionados en

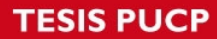

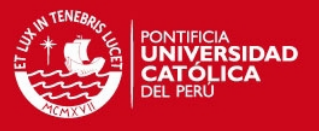

un inicio (vacuómetro y de resistencia eléctrica) y relativamente caros, pero son más precisos y menos sensibles a las distintas variables del suelo tales como: salinidad, textura, temperatura, etc. El sensor que se utiliza en el diseño e implementación de esta tesis, presentan la tecnología FDR.

A continuación se presenta una tabla conteniendo un resumen del análisis realizado para la selección final del sensor de humedad.

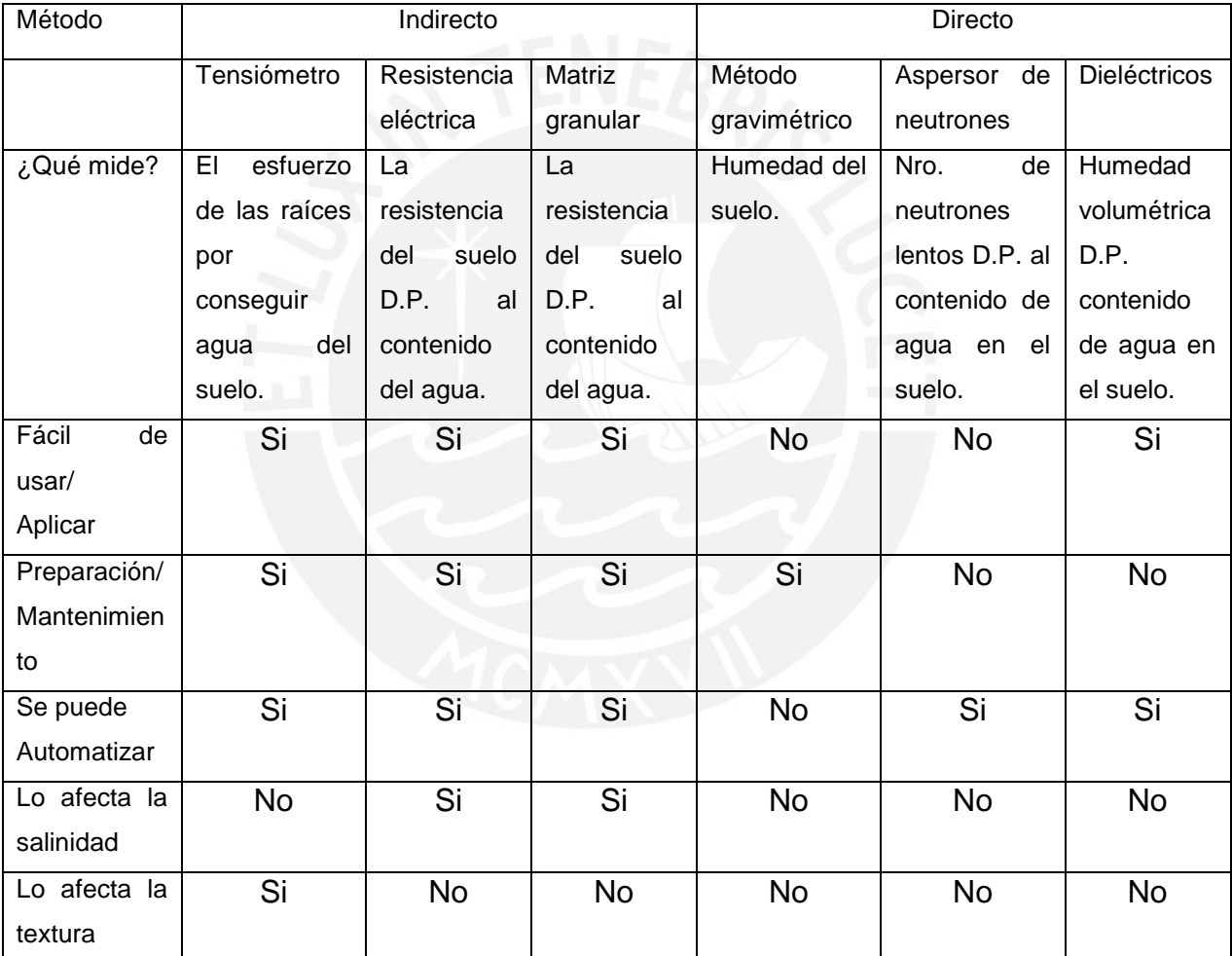

Tabla 1: Comparación de los métodos de medición de humedad de suelo [Elaboración propia].

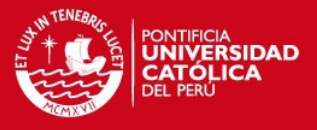

### **CAPITULO 3 – DESARROLLO DEL SISTEMA**

En el presente capítulo, se evalúa el requerimiento del sistema, se realiza el diseño de la tesis, luego la selección y justificación de los componentes del sistema, la configuración del radio inalámbrico y un cuadro comparativo de los sensores del diseño inicial y final, es decir contiene la mayor información a comparación de los demás capitulos, se inicia con el planteamiento de la solución del diseño en diagramas de bloques, luego el diseño electrónico de cada bloque, el software que controla el diseño electrónico y finalmente el capítulo cuatro son las pruebas, resultados y conclusiones del funcionamiento del sistema electrónico de esta tesis.

**3.1 Requerimientos del sistema.-** En esta sección se supondrá que el área a sensar será el área de una cancha de fútbol, normalmente mide 1Ha, un sensor de humedad llega a medir hasta 7 hectáreas (como se verá más adelante en la tabla 9), con la condición de que el suelo tenga la misma textura, como comentario adicional se puede decir que una cancha de golf puede llegar a medir hasta 60 Ha. Supongamos que el área a sensar es de 1 ha, que equivale a 10000 $m^2$ . Entonces se necesitaran: un sensor de humedad que pueda sensar al menos 1 ha, suponiendo que el suelo es homogéneo, y un módulo de comunicación inalámbrica, que brinde un radio mayor al que se necesita para cubrir el área, a continuación se verá un grafico (figura 11) de los requerimientos.

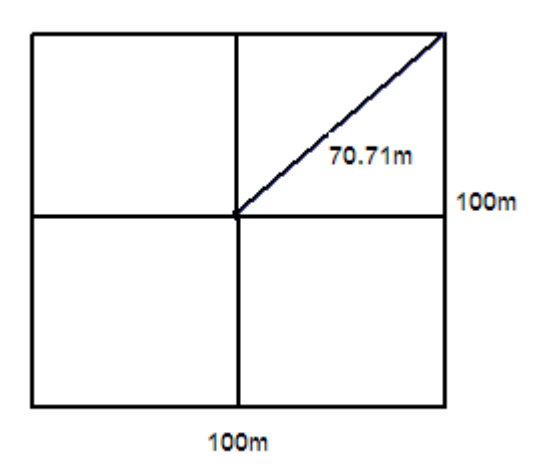

Tesis publicada con autorización del autor No olvide citar esta tesis

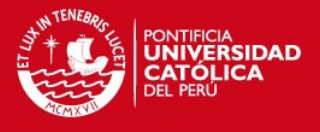

Figura11: Ilustración del área a controlar por el sistema electrónico a diseñar. [Elaboración propia].

El radio que cubre toda el área, suponiendo que el sistema electrónico se encuentra en el centro de un área cuadrada, es aproximadamente 71m por lo tanto el módulo de transmisión inalámbrica debe tener un alcance mayor a esta distancia (71m) y el sensor de humedad debe cubrir hasta 1Ha.

**3.2 Selección y justificación de componentes y equipos.-** Se empezará con la selección del módulo de trasmisión inalámbrica y luego se elegirá el sensor de humedad de suelos.

**3.2.1 Selección del módulo de transmisión inalámbrica.-** En una primera instancia se pensó en utilizar un transceptores "transceiver" Bluetooth, por consumir baja potencia pero se descartó por tener corto alcance (menos de 10 metros), lo cual limita sus aplicaciones, luego se pensó en el "transceiver" nRF24L01 de Nordic Semiconductor, que también trabaja a 2.4GHz, por ser de bajo costo, baja potencia y tener un alcance de 30 m, pero se descarto por su corto alcance; además su empaque es muy pequeño, es cuadrado de 4x4mm, de 5 patas a cada lado y empaque QFN, es decir no tiene pines, sino que estos vienen pegados al empaque, esa clase de chips son difíciles de soldar. Además de este chip, necesitaría también un cristal de 16MHz, una antena y un microcontrolador, debido a esto se investigó en la página de Digikey, un "transceiver" que cumpla los requisitos, que de preferencia integre una antena y un procesador, y tenga pines (DIP, TQFP, LQFP, etc) pero no se encontró ninguno, por lo que se debía buscar un "transceiver" que utilice un estándar adecuado para el propósito de esta tesis.

De la tabla 2 y la figura 3 se deduce que el estándar ZigBee es el más adecuado porque se utiliza para control y monitorización, tiene bajo consumo de potencia, tiene gran alcance y es una Red de Área Personal (PAN). Por lo que se optó definitivamente por el estándar Zigbee.

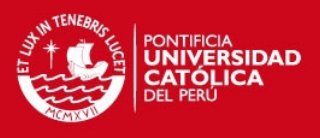

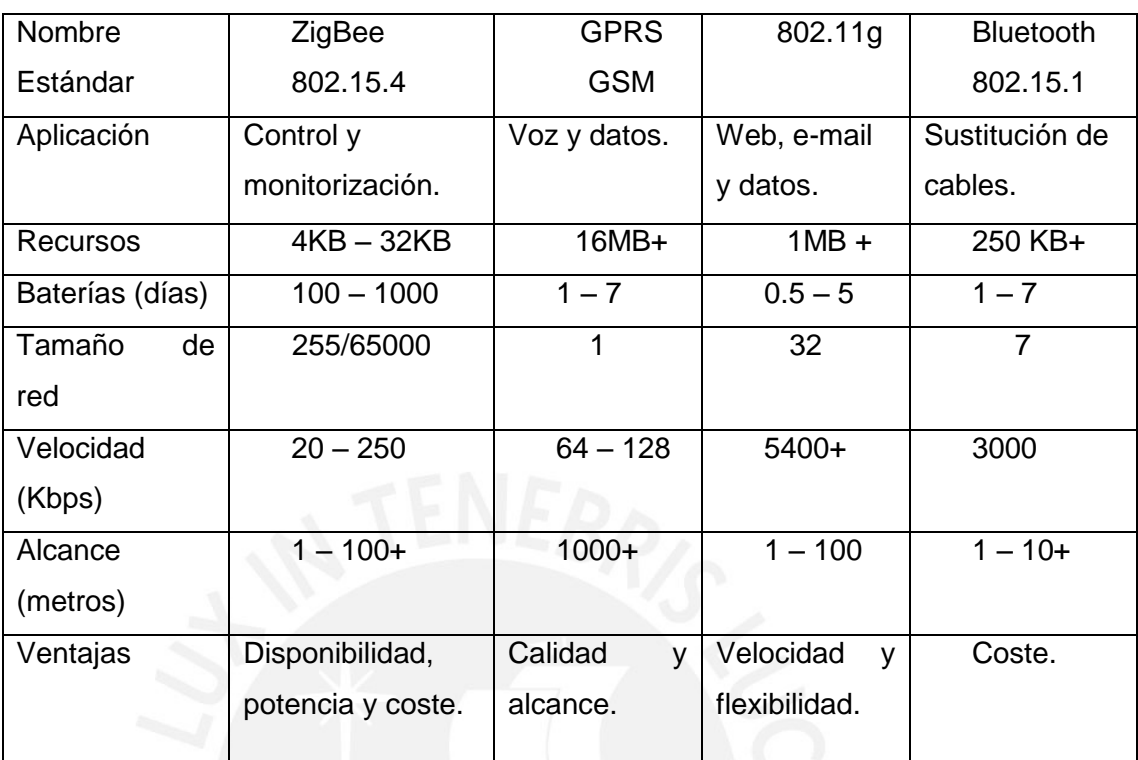

Tabla 2: Comparación de sistemas de comunicación inalámbrica [4].

Para elegir el módulo Zigbee adecuado, se debe comparar entre los diferentes módulos que existen.

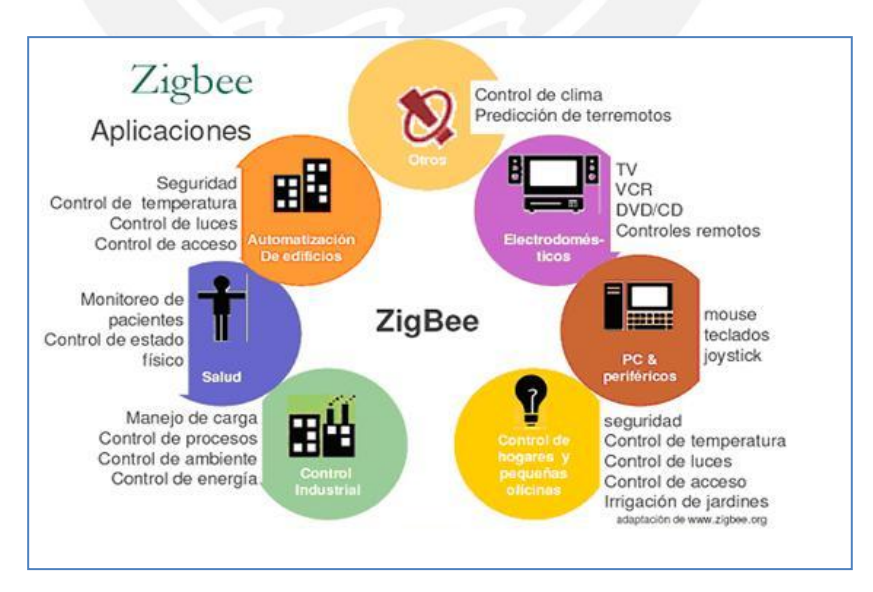

Figura 12: Aplicaciones del Zigbee [4]

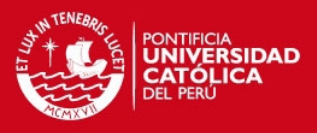

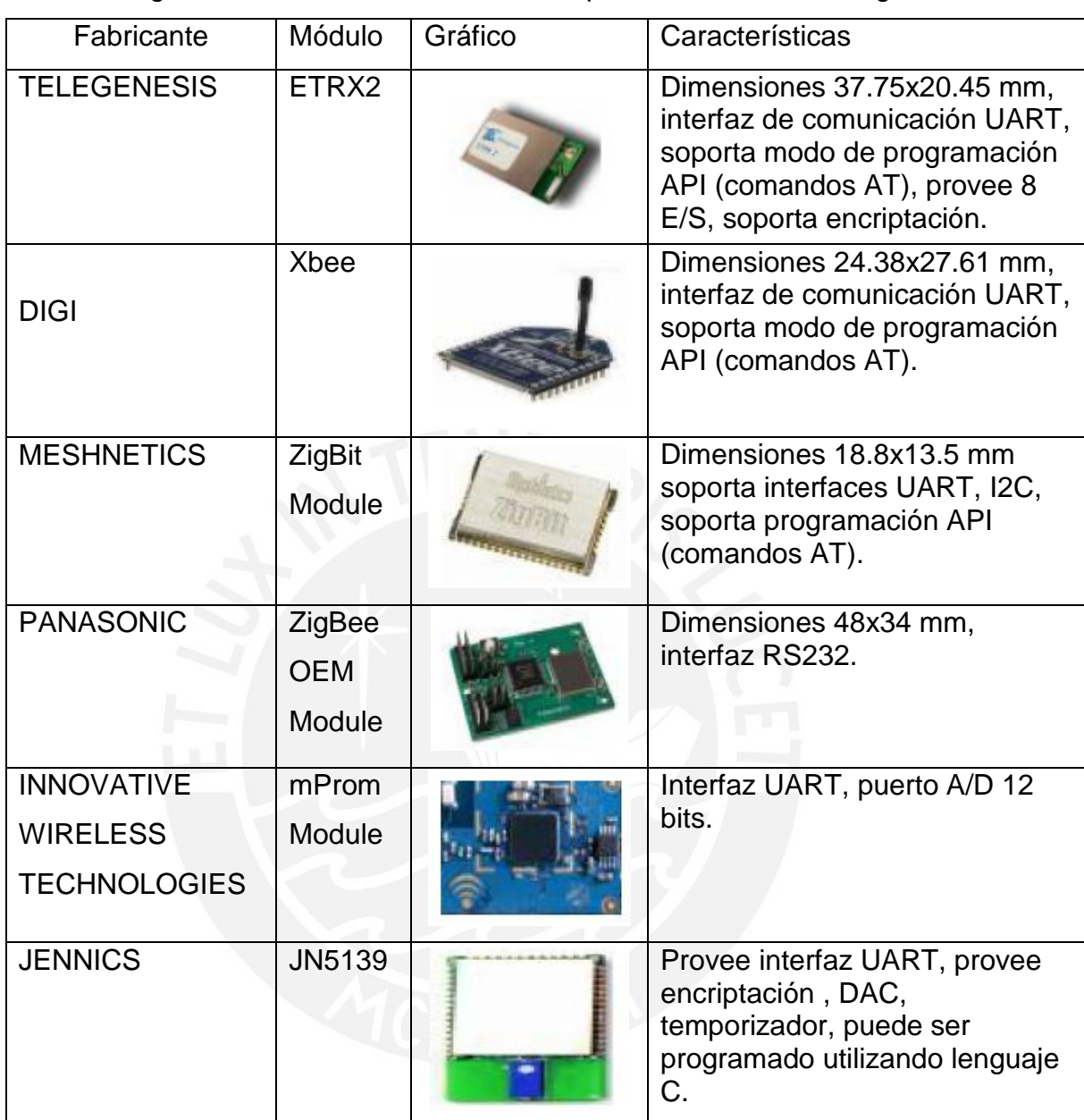

En la siguiente tabla se ve un cuadro comparativo de módulos ZigBee.

Tabla 3: Comparación de módulos 802.15.4/ZigBee [5].

Para esta tesis era necesario un módulo Zigbee programable o configurable y con comunicación USART para que sea compatible con el bus serial del microcontrolador Atmega8, en la tabla 3 se puede ver que hay varios módulos que cumplen con los requisitos, pero al consultar con algunos profesores y alumnos que están elaborando sus tesis se llegó a la

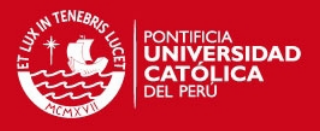

conclusión de que sería conveniente utilizar el módulo XBee de DIGI, que tiene un alcance de hasta 1.6Km en campo abierto (la versión XBee PRO, que está disponible en la universidad así como XBee Serie 1), consume baja potencia, utiliza el estándar Zigbee, transmite 250Kbps, tiene un empaque con pines fáciles de acoplar a la tarjeta que vende el fabricante la cual facilita su uso y configuración, además el XBee no es solo un transceiver, es un módulo compuesto básicamente de un transceiver, un microcontrolador y una antena pequeña, además su uso es bastante conocido en la universidad.

La empresa DIGI fabrica los módulos XBee, ofrece 7 tipos de módulos, agrupados en dos series (serie 1 y serie2) y un modelo independiente. Las principales diferencias entre ellos son: la potencia de transmisión, los tipos de redes que pueden formar y el número de canales de entrada y salida. En la tabla 5 se detallan sus características.

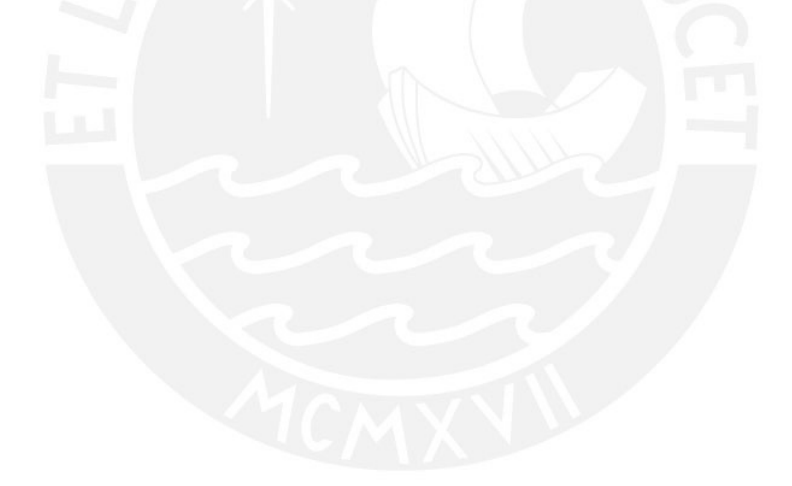

### **TESIS PUCP**

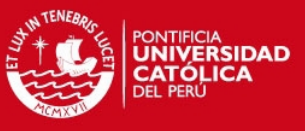

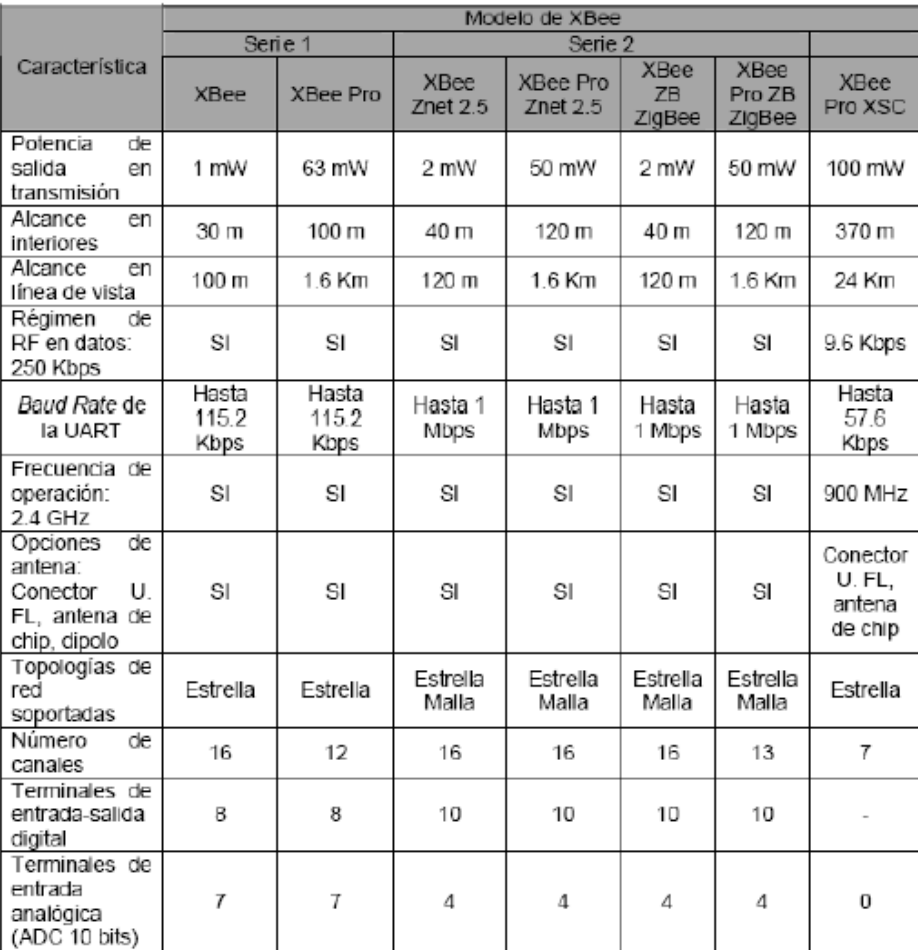

Tabla 4: Modelos de XBee de la empresa Digi [5].

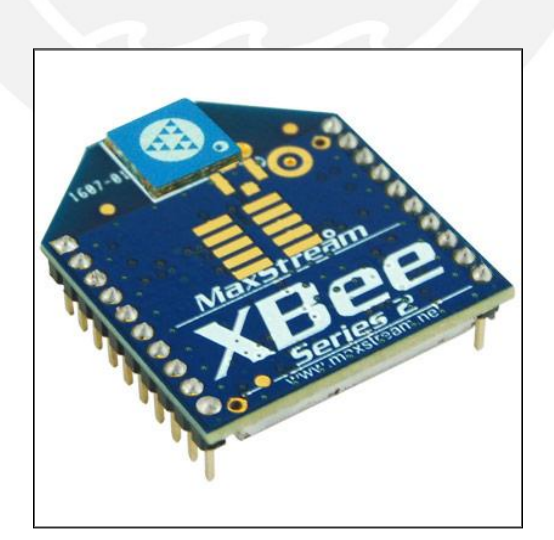

Figura 13: Módulo XBee Fuente: http://www.zigbe.net/?p=180

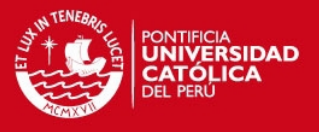

**3.2.1.a Características de los módulos XBee**.- Para configurar los terminales en el módulo es necesario conocer los puertos con los que cuenta y la función que tiene cada uno. El módulo soporta líneas ADC (conversión analógica-digital) y puertos digitales de entrada y salida.

En total se tiene seis puertos que se pueden configurar como convertidores analógico-digital (ADC) lo que indica que a la entrada del módulo se puede conectar la salida de un dispositivo analógico, mientras que el valor máximo de la salida sea menor al máximo permitido (3.3V). En la siguiente tabla se describe las funciones de los puertos XBee/XBeePRO.

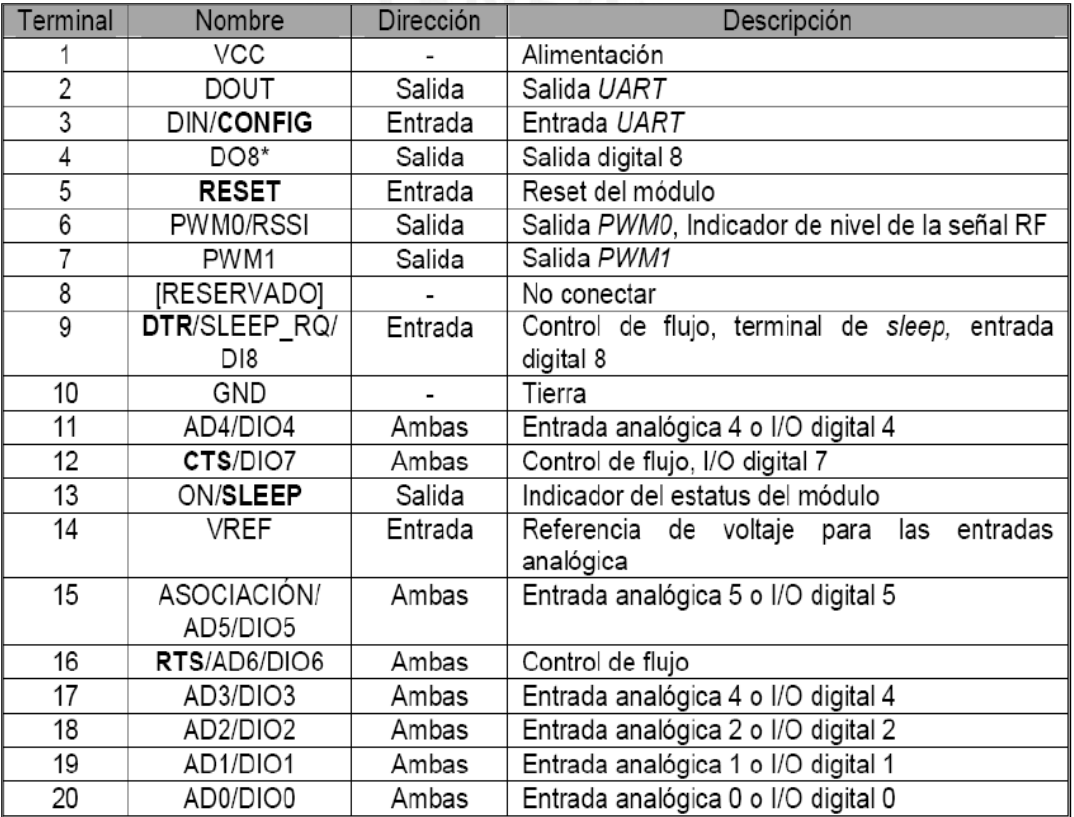

Tabla 5: Puertos de los módulos XBee/XBeePRO [11].

AD=Conversor analógico-digital.

DIO= Entrada y salida digital.

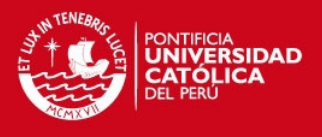

### a. Modos de operación.

a.1 Operación Transparente.- Es la operación que viene activada por defecto en los módulos XBee/XBeePRO. Cuando los módulos operan en este modo actúan como un puerto serial. Los datos entran por el terminal DIN (pin3), son almacenados para luego ser transmitidos por radiofrecuencia. Finalmente, los datos RF transmitidos son recibidos y enviados por el terminal DOUT (pin2). El comportamiento de la operación transparente es el que se describe a continuación:

 Consultas u operaciones con los módulos a través del modo comando.

 Sistema punto-multipunto, mediante lo cual la aplicación puede enviar información extra que permita distinguir a los distintos módulos, también permite la comunicación punto a punto

a.2 Operación API.- En ingles significa "*Application Programming Interface*". Es una operación alternativa a la operación transparente. La trama API extiende el nivel con el que se puede interactuar con las capacidades de la red. Este modo de operación permite:

- Transmitir a múltiples destinos sin entrar al modo comando.
- Recibir el estado de éxitos y fallas de cada paquete de radiofrecuencia transmitido.
- Identifica la dirección fuente de cada paquete recibido.

### b. Estados del módulo

Cuando el módulo no recibe ni transite datos entra a estado de descanso (Idle). Los otros estados en que el módulo puede trabajar se describen en el siguiente gráfico.

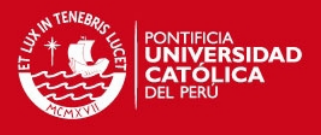

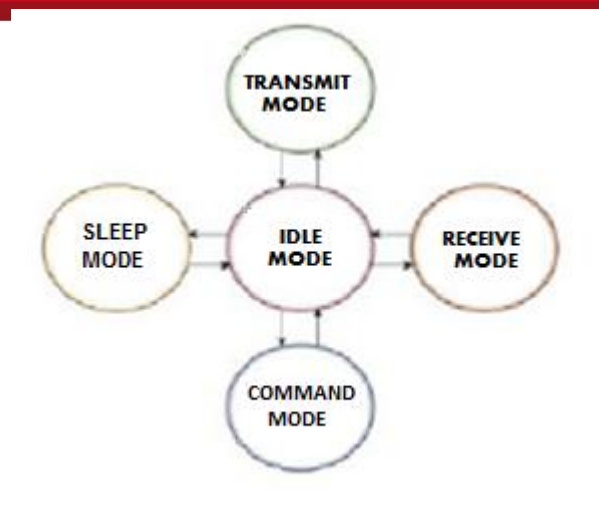

Figura 14: Diagrama de estados del módulo XBee/XBeePRO [11].

- Modo de transmisión: El dato serial es recibido por el buffer DI.
- Modo de recepción: El dato de radiofrecuencia válido es recibido por la entrada.
- Modo reposo: El módulo entra en estado de reposo.
- Modo comando: Se requiere configuraciones en el módulo.

### c. Redes

Los módulos XBee operan con el estándar IEEE802.15.4 con el cual se pueden configurar las siguientes redes:

Redes sin mensaje de aviso (Non Beacon)

Está configurado por defecto en los módulos. Este sistema tiene una topología punto a punto y no existe entre los módulos una relación coordinador- dispositivo final.

Redes sin mensaje de aviso con coordinador

En este sistema un módulo es configurado como coordinador y existe una relación maestro-esclavo. El coordinador puede ser configurado para transmisiones directas o indirectas. En una transmisión directa el coordinador envía los datos inmediatamente; mientras que en la indirecta, retiene los datos por un periodo de tiempo.

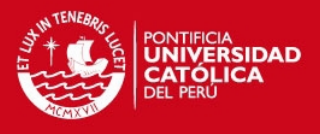

### d. Direccionamiento

Todos los paquetes de datos de radiofrecuencia (RF) enviados, contienen una dirección fuente y una dirección destino. Los módulos RF operan bajo el estándar 802.15.4 y soportan direccionamiento de 16 y 64 bits. La dirección fuente de 64 bits es asignada en fábrica y la dirección de 16 bits se puede configurar manualmente. La configuración de direcciones de los módulos XBee/XBeePRO, permite establecer ciertos tipos de transmisiones:

 Modo Unicast.- Los módulos por defecto operan en el modo unicast. Este tipo de transmisión se caracteriza por ser una comunicación entre emisor y receptor.

 Modo Broadcast.- En este modo de transmisión la información será enviada a todos los dispositivos que conforman la red, es decir el nodo base o coordinador que opere en el modo broadcast envía y recibe datos de todos los nodos de la red.

En la siguiente figura se muestra un ejemplo de comunicación broadcast donde el nodo base o coordinador tiene comunicación broadcast, es decir envía y recibe datos de los nodos esclavos, en cambio los nodos esclavos solo se comunicacan con el nodo coordinador. Esta comunicación también se le llama comunicación punto multipunto.

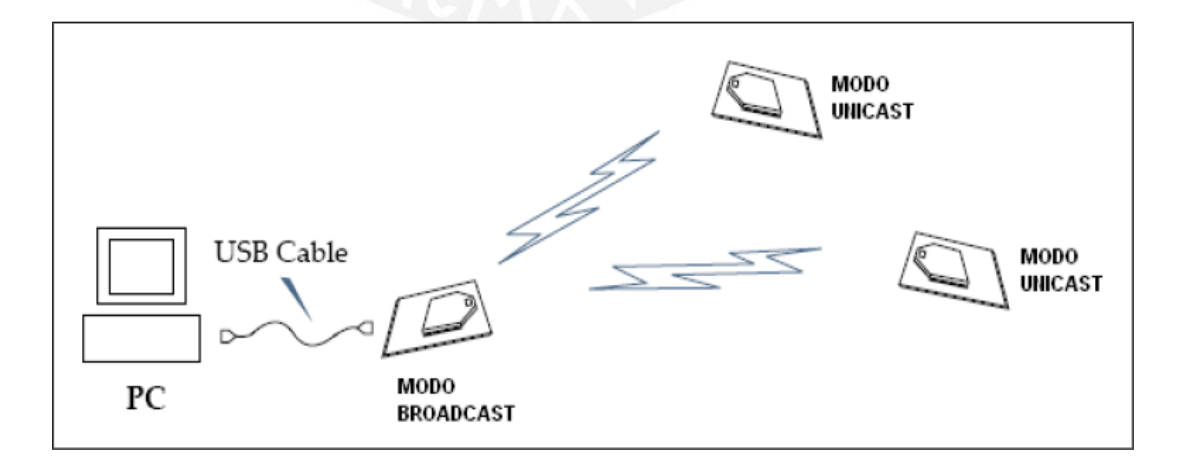

Figura 15: Modo Broadcast [11]

**TESIS PUCP** 

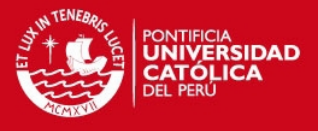

Para el desarrollo de esta tesis se utilizará el módulo XBee y el equipo de desarrollo de la empresa DIGI, que está compuesto por lo siguiente:

 Módulos OEM RF (XBee y XBeePRO). Son los chips que incluyen un transceiver, un procesador, y una antena que puede estar acoplada (como la antena chip) o se puede acoplar. Se muestra un módulo XBee con antena chip en la figura 13.

 Antena Chip, antena whip y antena dipolo. Ver figura 18. Los diferentes tipos de antena con las que cuentan los módulos XBee, tienen diferentes alcances como se puede apreciar en la tabla y son intercambiables entre sí.

- Adaptador serial para pruebas de "loopback".
- Cable USB. Para conectar la tarjeta del módulo XBee a la PC.
- Baterías (cargadores). Para energizar los módulos XBee.

 CD con el software X-CTU para PC. El programa XCTU está especialmente diseñado para configurar y programar los diferentes modelos de XBee, además se pueden simular comunicaciones entre módulos XBee, es un software libre.

 Tarjetas USB y RS232. (Ver figura 16). Son tarjetas de los módulos XBee que tienen la finalidad de comunicarse con la PC para facilitar su programación o configuración con la ayuda del programa XCTU (se explica más adelante) u otro programa como el hyperterminal, la comunicación es mediante puertos USB o serial.

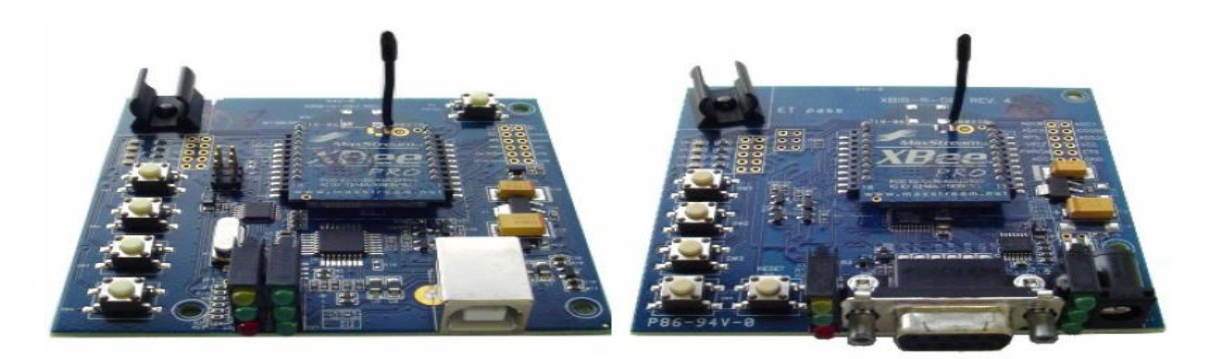

Figura 16: Tarjetas de desarrollo USB y RS232 [11].

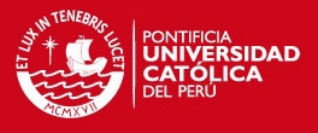

Los módulos tienen leds indicadores de diferentes colores.

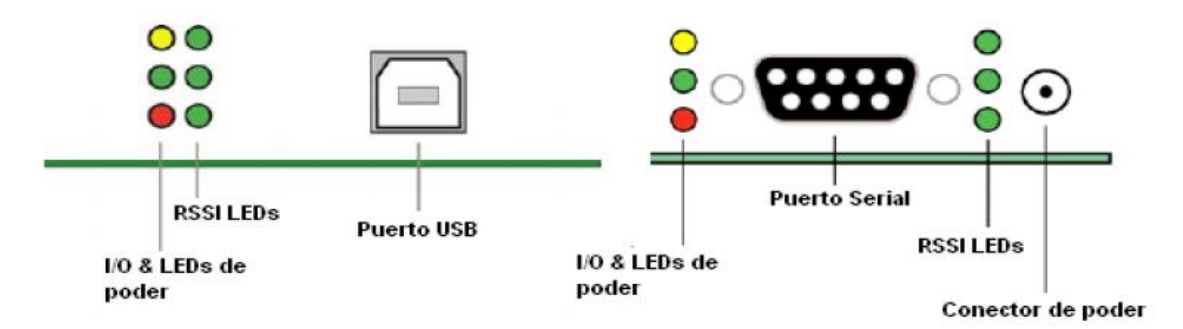

Figura 17: Leds indicadores y los conectores USB y serial [10].

Los leds "I/O & LEDs de poder" indican actividad en el módulo RF. Los "RSSI LEDs" indican la atenuación de la señal del enlace inalámbrico. En las dos siguientes tablas se describen con más detalle lo que significan los leds.

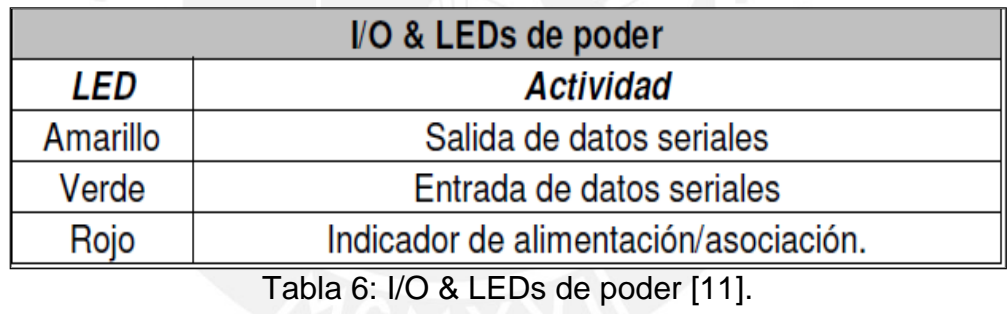

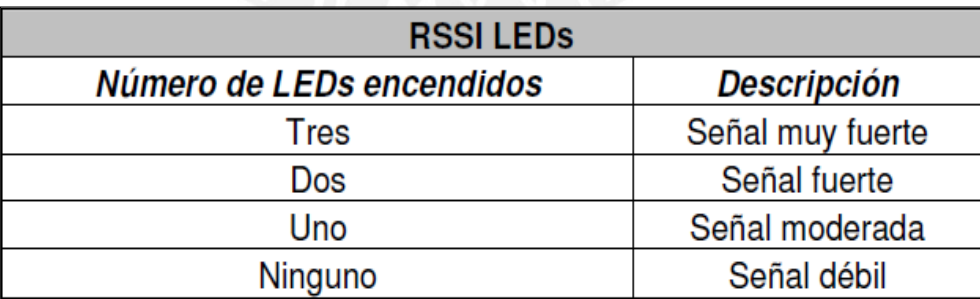

Tabla 7: RSSI LEDs [11].

e. Tipos de antena: El XBee viene con distintos tipos de antena, con distintos alcances, debemos elegir el modelo de XBee y tipo de antena

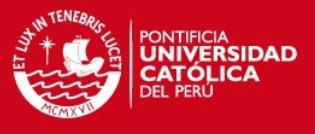

adecuados para las necesidades que se requieran. Existen tres tipos de antenas: Dipolo, Whip y Chip.

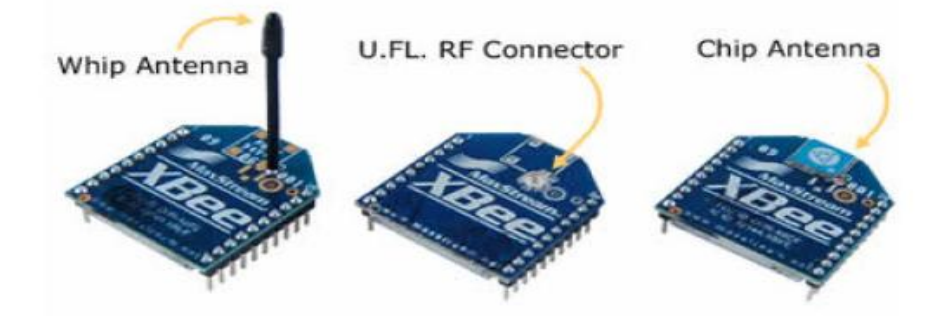

Figura 18: Los distintos tipos de antena del módulo XBee [11].

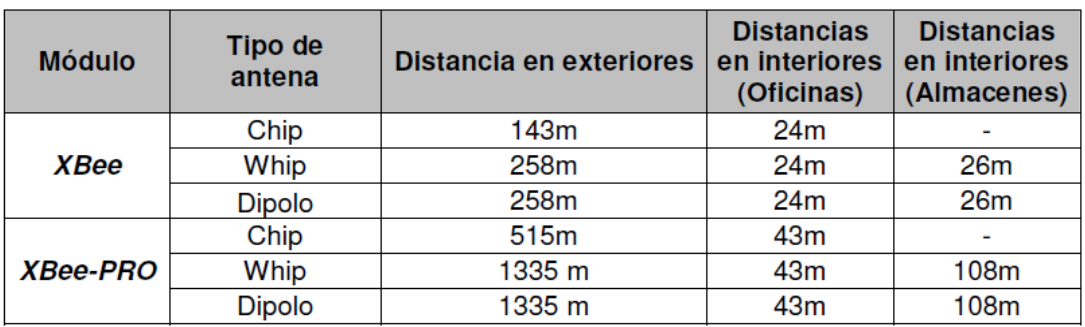

Tabla 8: Comparación de las distancias de alcance con las diferentes antenas [11]

- f. El programa X-CTU.- Es un software libre desarrollado por la empresa DIGI, el cual se utiliza para configurar y programar los módulos. El software está organizado en cuatro ventanas. Las cuales son:
	- *PC Settings*: Configura puerto serial PC para interactuar con el módulo RF.
	- *Range Test*: Prueba el rango de los módulos y monitoriza el envió y la recepción de los paquetes de datos.
	- *Terminal*: Configura y lee los parámetros del módulo usando comandos AT.

 *Modem Configuration*: Configura y lee los parámetros del módulo. Ver la siguiente figura:

### **TESIS PUCP**

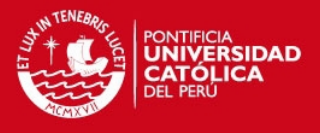

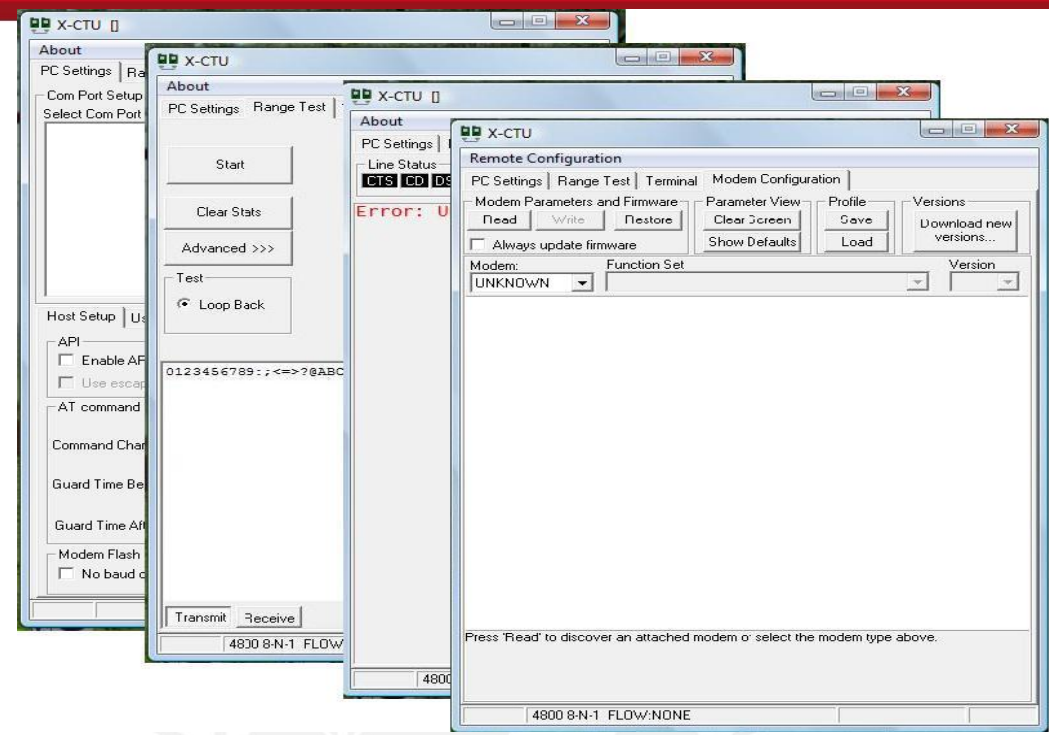

Figura 19: Interfaz del programa X-CTU [16].

Vemos que el módulo XBee Serie1 y la antena Chip tienen un alcance de 143 m, lo que es más que suficiente tomando en cuenta que la mayoría de jardines mide menos de cinco hectáreas y que la estación base se puede encontrar lejos del jardín.

Para configurar el módulo, se coloca el XBee en la tarjeta de desarrollo, con el puerto RS232 o USB, la tarjeta con RS232 es reconocida por la computadora cada vez que es conectada a esta, pero para que la conexión entre la computadora y la tarjeta USB sea compatible, es necesario instalar un "driver" que ofrece el fabricante. Una vez hecha las conexiones se puede proceder a hacer la configuración. En la opción "Com Port Setup" de la ventana "PC Settings" se debe seleccionar el puerto donde está conectado el módulo.
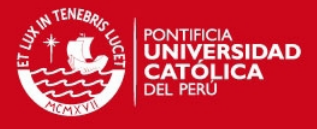

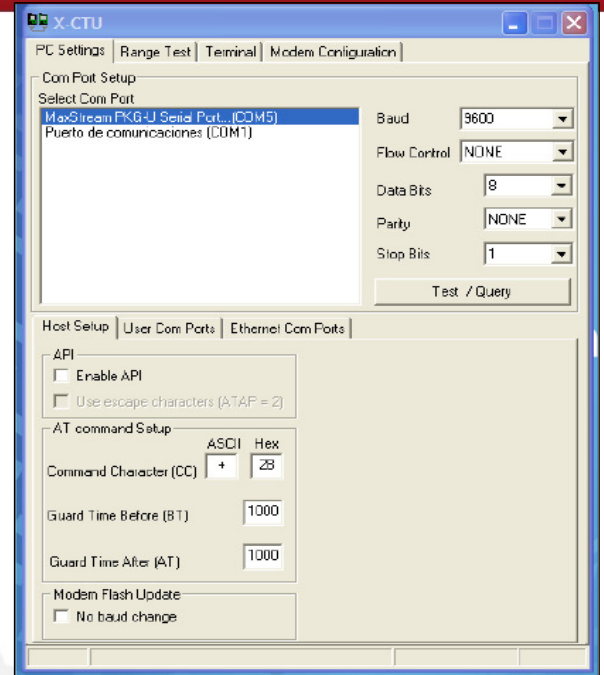

Figura 20: Ventana PC Settings. [Elaboración propia]

Para leer o modificar los parámetros de los módulos XBee se puede entrar al modo comando. En este modo, el XBee interpreta los datos recibidos como comandos. La ventana "Terminal" del X-CTU permite realizar las configuraciones en lo XBee utilizando los comandos AT. Para iniciar la configuración con comandos AT se debe escribir la secuencia "+++" y esperar la respuesta afirmativa del módulo "OK", entonces se procede a configurar, la sintaxis de los comandos AT es el siguiente:

 $AT + ASCII + Espacio(opcional) + Parámetro(opcional HEX) + Retorno$ 

Entre los comandos AT están ATVR y ATVL, el comando ATVR permite obtener la versión del firmware y el comando ATVL, la información del módulo.

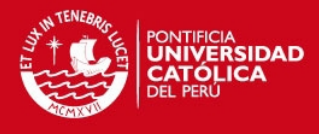

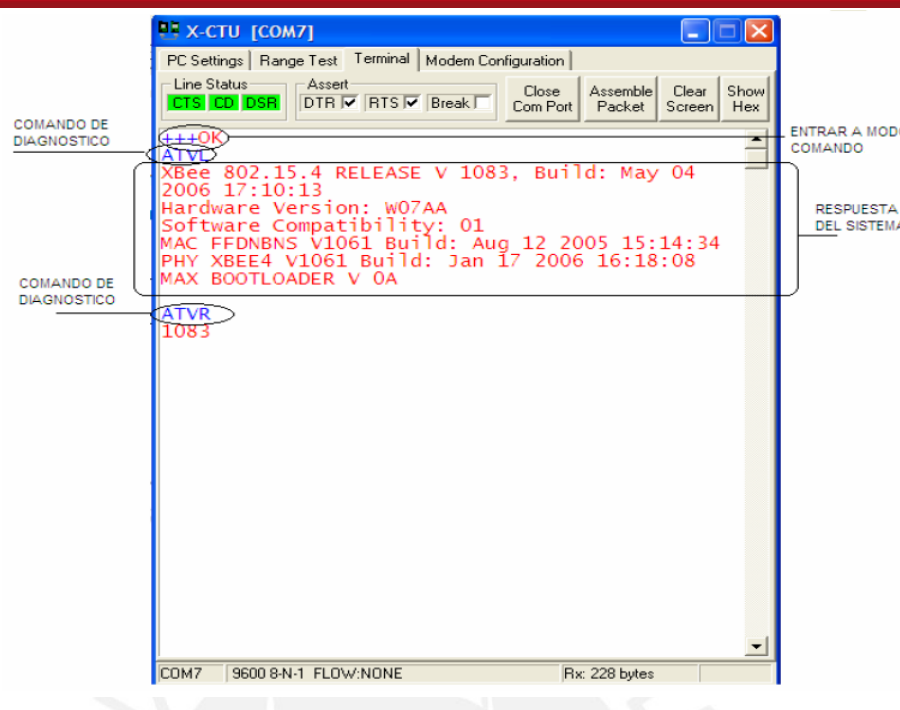

Figura 21: Ventana Terminal [Elaboración propia]

Los comandos AT se pueden agrupar en las siguientes categorías:

- Diagnóstico.
- Configuración I/O.
- "Sleep" (bajo consumo de energía).
- Interfaz de RF.
- Red y seguridad.
- Opciones de comando AT.
- Interfaz serial.
- Especiales.

**3.2.2 Selección del sensor de humedad.-** Para la selección del sensor de humedad se realizó un cuadro comparativo entre los diferentes sensores de humedad comerciales de internet se tomo en cuenta el área de terreno que puede sensar, las variables que afectan su medición, el costo, su instalación, calibración, mantenimiento, procedencia, precisión, dimensiones, etc.

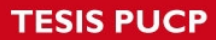

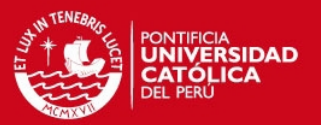

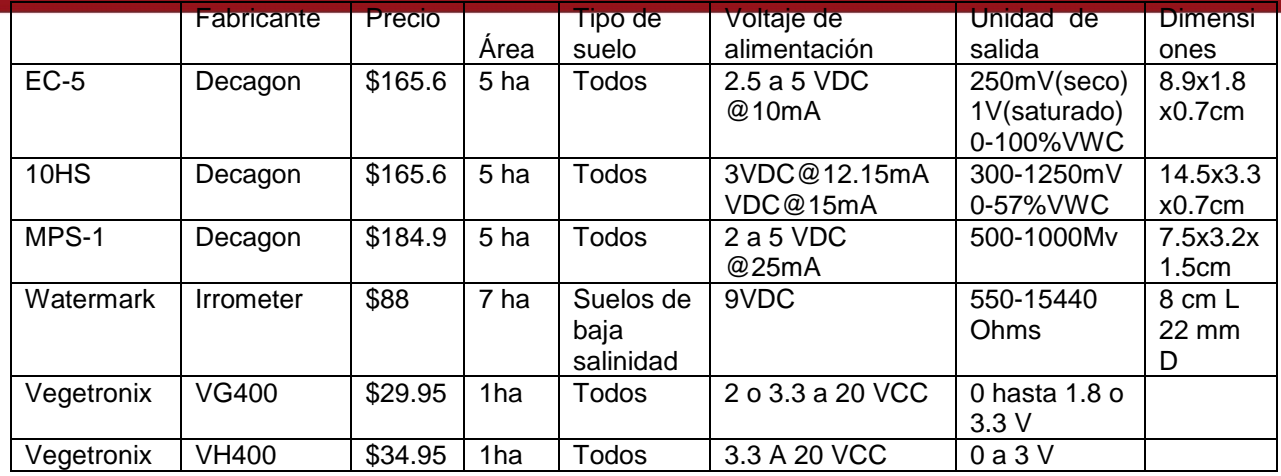

## Tabla 9: Cuadro comparativo o de sensores de humedad

[Elaboración propia.]

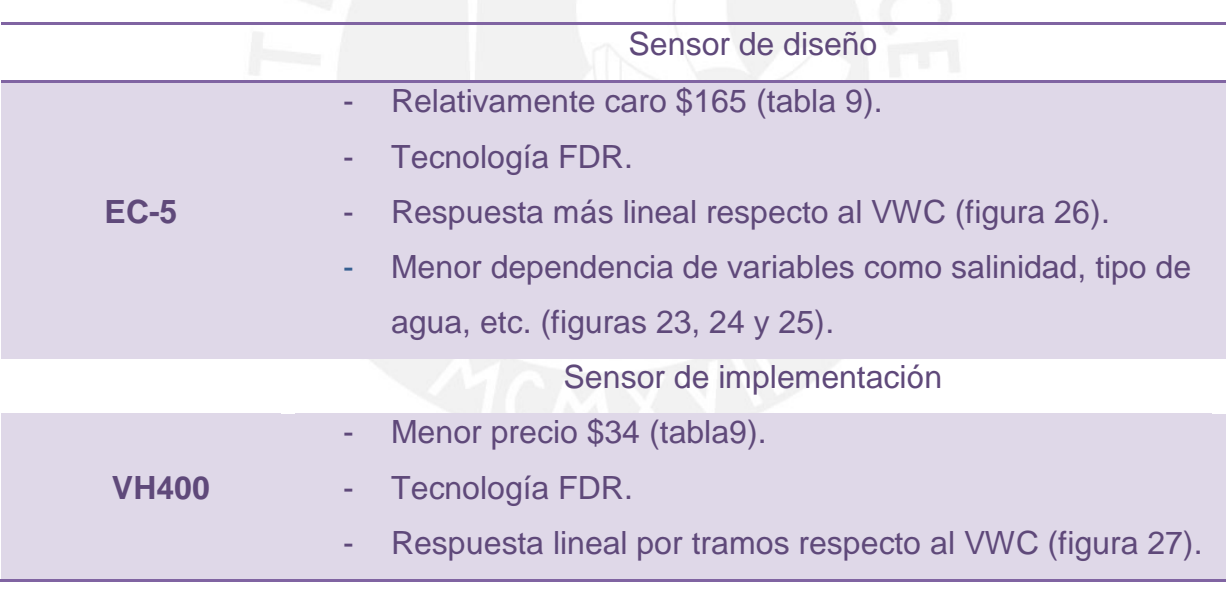

# Tabla 10: Cuadro comparativo o de sensores de diseño e implementación [Elaboración propia.]

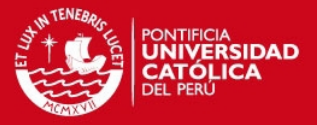

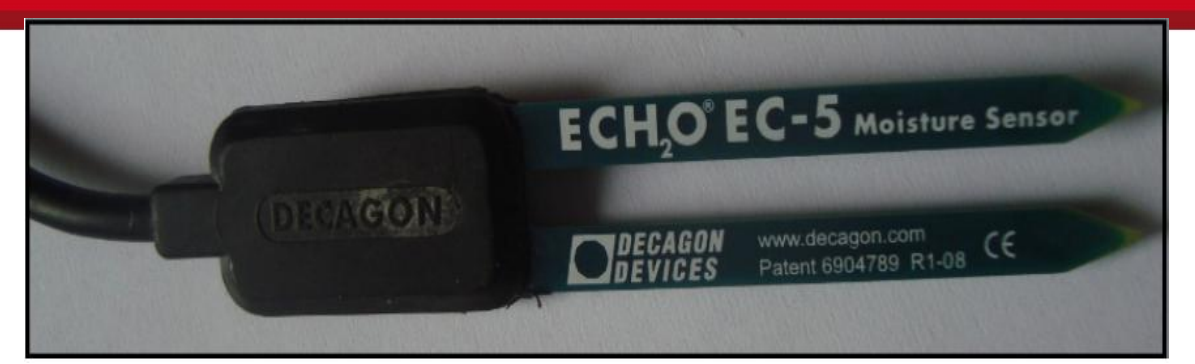

Figura 22: Sensor EC-5

Fuente: www.morph2ola.com

## **3.3 Diseño del sistema**

**3.3.1 Diagrama de bloques.-** En la figura 29 se da una explicación simplificada del sistema a diseñar:

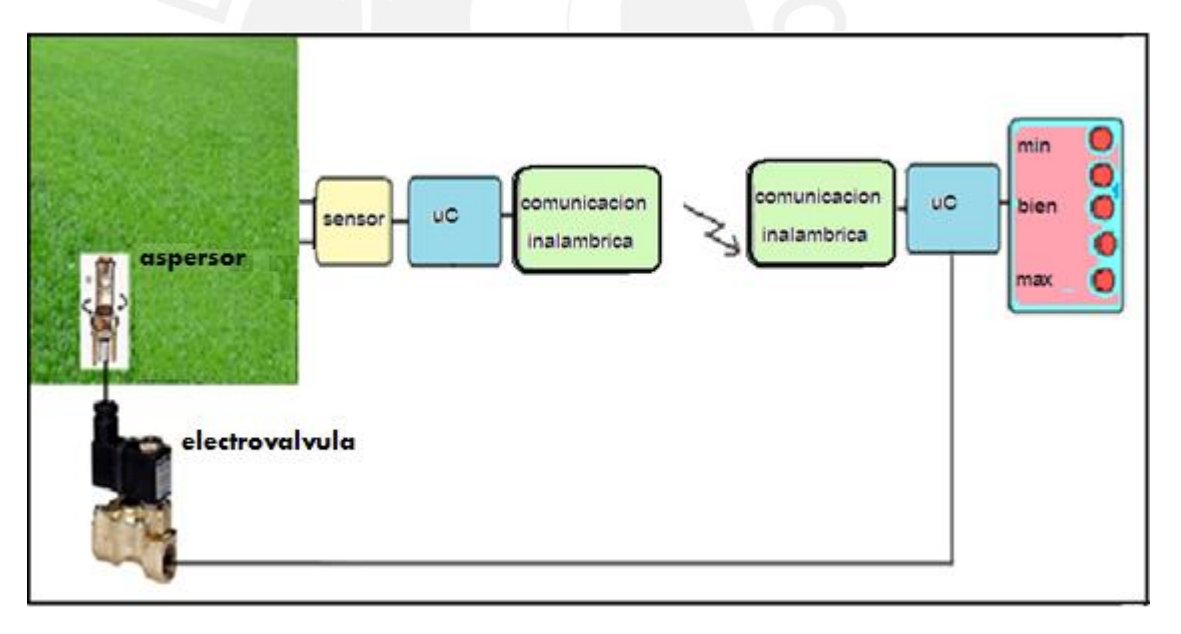

Figura 27: Diagrama de bloques. [Elaboración propia].

El sistema a diseñar se asemeja a un lazo de control como el que se ve en el siguiente gráfico.

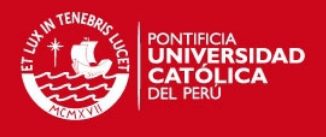

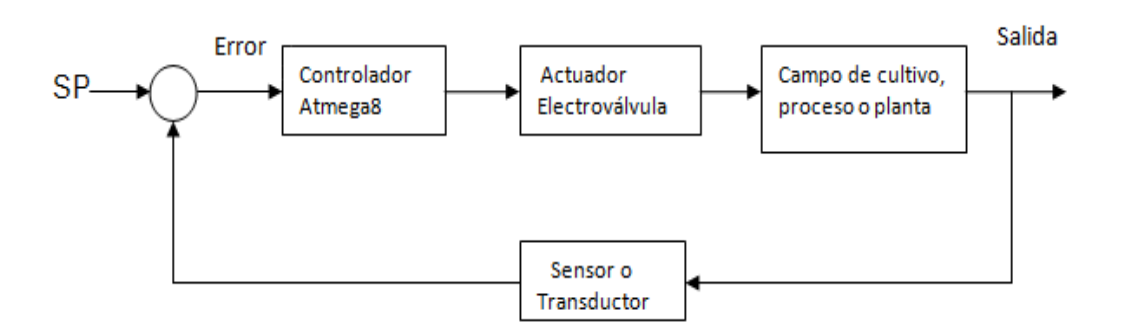

Figura 28: Lazo de control del sistema a diseñar. [Elaboración propia].

El set point (SP) es el rango de humedad permitido para que el césped crezca correctamente, dicha señal se resta con la señal de humedad que el sensor muestrea del suelo del jardín (en milivoltios.), la resta de las señales van al microcontrolador Atmega8, que cumple la función de Controlador, el cual contiene un algoritmo que procesa la señal de voltaje y toma una decisión sobre el actuador, que es la electroválvula. El controlador le indica abrirse o cerrarse, finalmente el recuadro de Proceso o Planta representa el suelo donde se encuentra el sensor.

Para el desarrollo de la interface entre el sensor y el microcontrolador ATmega8, se debe tener en cuenta que la salida del sensor es lineal por tramos con respecto a la humedad del suelo. Según la hoja de datos el sensor entrega voltajes entre 250 mV y 3V, dicha señal es analógica, entonces para ser procesada y transmitida, la señal debe ser digitalizada por el ADC (convertidor analógico digital) del ATmega8.

**3.3.2 Sensor de humedad para la implementación.-** Para la implementación de el presente trabajo de tesis se decidió comprar el sensor VH400 de Vegetronix por ser más económico, consumir poca energía y dar una respuesta en voltaje, lineal por tramos, por lo cual ya no necesitaremos linealizar, el sensor VH400, no tiene hoja de datos pero la información necesaria se encuentran en su página web [15] de la cual obtuvimos los siguientes datos relevantes:

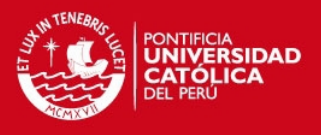

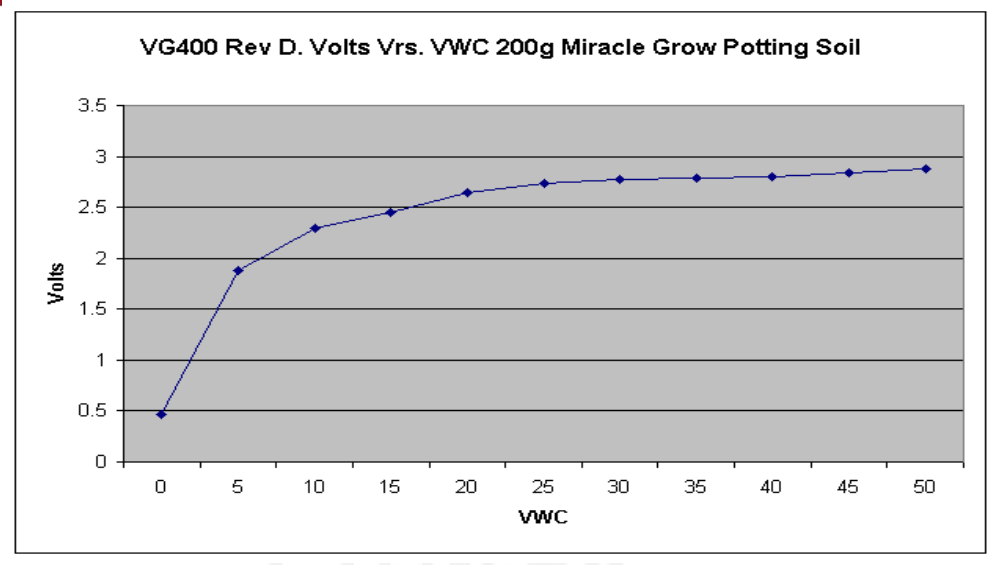

Figura 27: Curva de VWC versus voltaje de salida [16].

Vwc: contenido volumétrico de agua en un volumen de suelo conocido

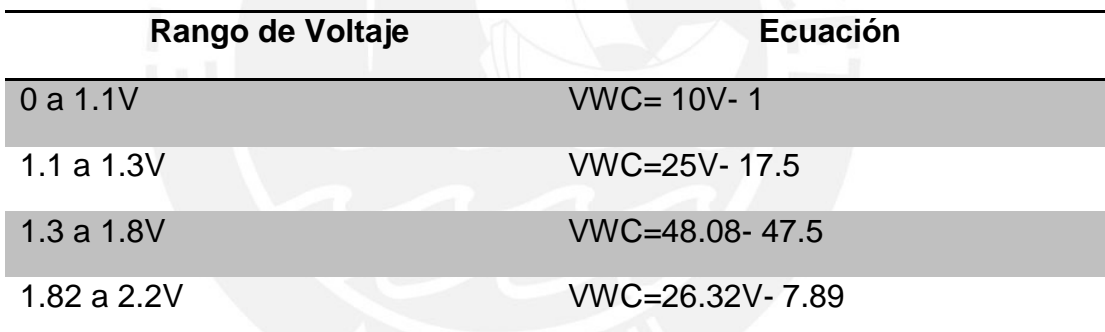

Tabla 11: Linealización [16].

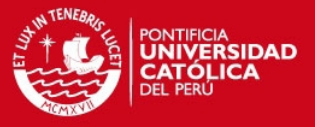

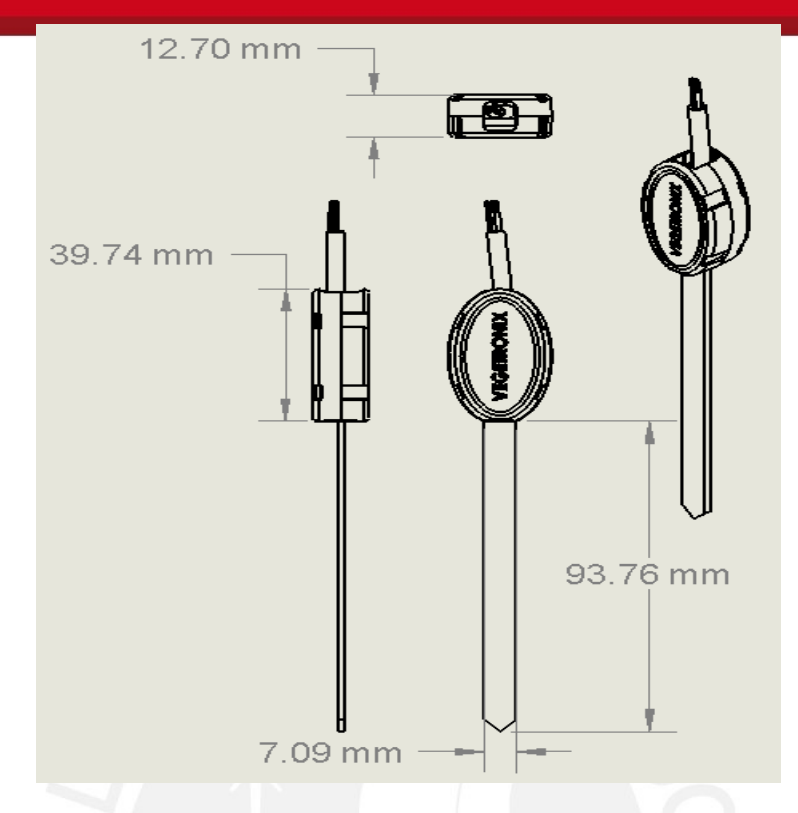

Figura 28: Dimensiones del sensor de humedad de suelos VH400 de Vegetronix [16]

**3.3.3 Conversor Análogo Digital (ADC).-** Un conversor analógico digital es un dispositivo electrónico que procesa un voltaje de entrada analógico y después de un tiempo determinado produce un código de salida (binario en nuestro caso) que representa, digitalmente, el valor de voltaje de la entrada analógica.

La siguiente figura muestra las conexiones del sensor de humedad EC-5, que es similar a la salida del sensor VH400.

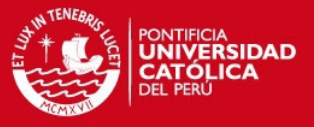

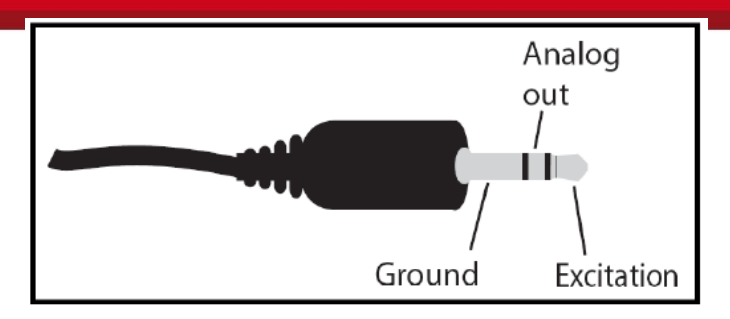

Figura 32: Conector del sensor EC-5 [13].

## 3.3.4 **Etapas del Diseño Electrónico**

**3.3.4.1 Primera etapa del diseño.-** El software del controlador del sistema de medición.

**a) Diagrama de Flujo.-** Se presenta la lógica del programa de adquisición de datos de voltaje analógico del sensor de humedad, que es procesado por el convertidor analógico digital (ADC) del microcontrolador ATmega8, el programa fue desarrollado en lenguaje assembler.

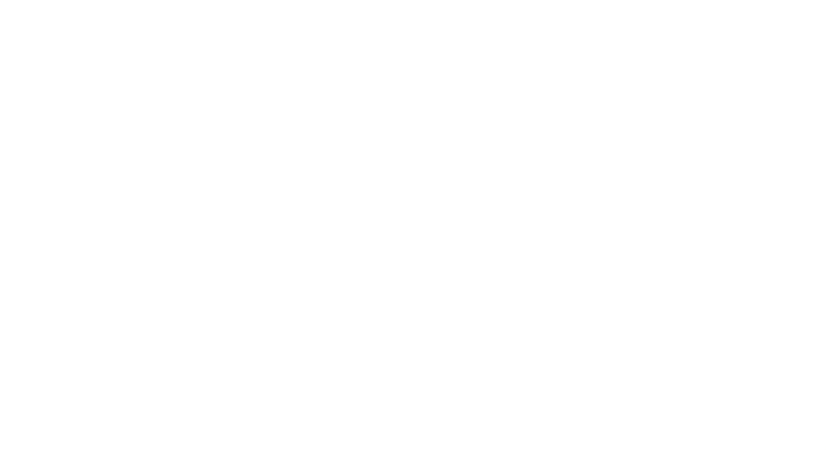

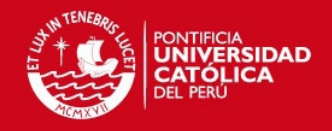

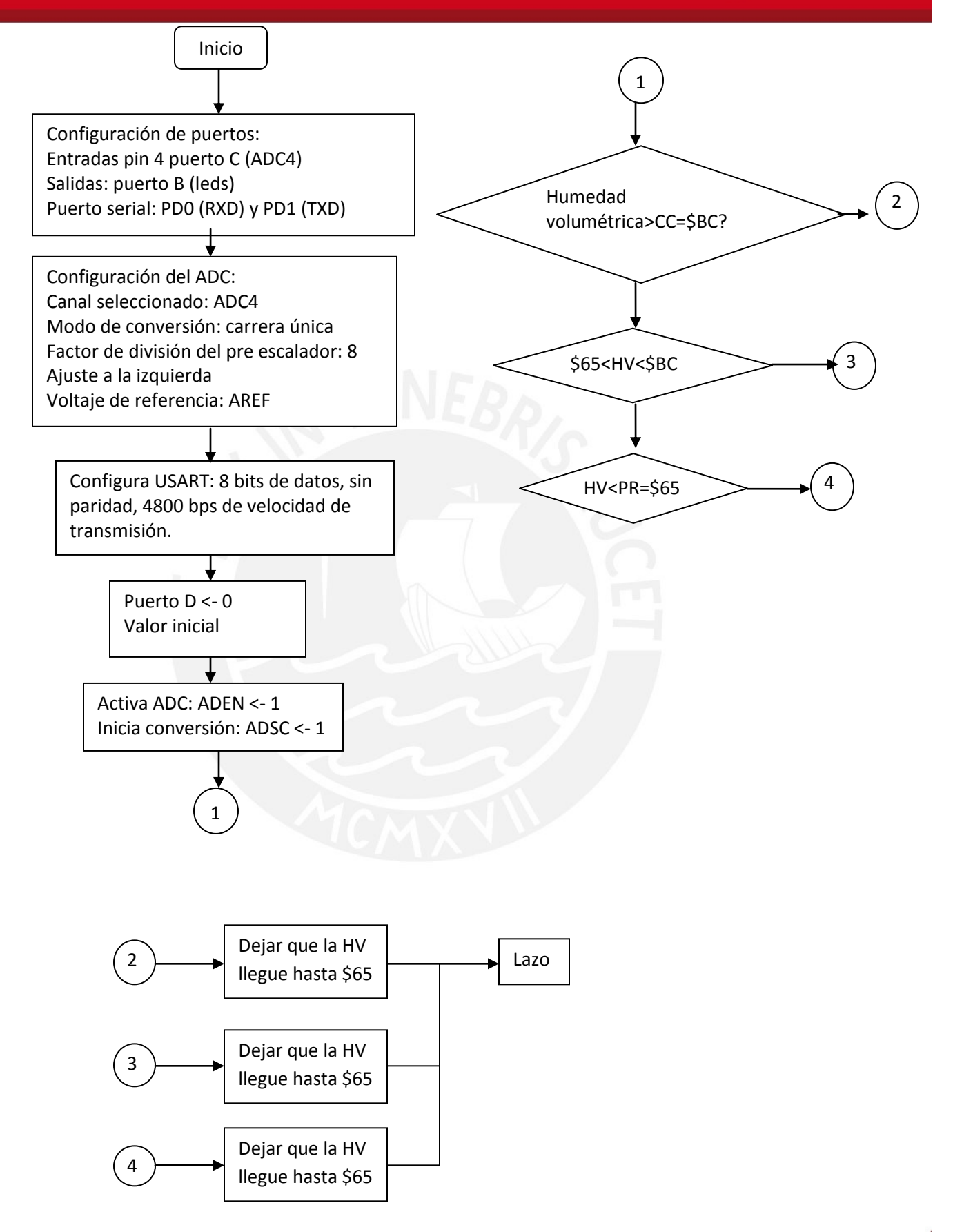

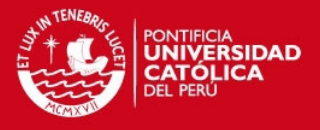

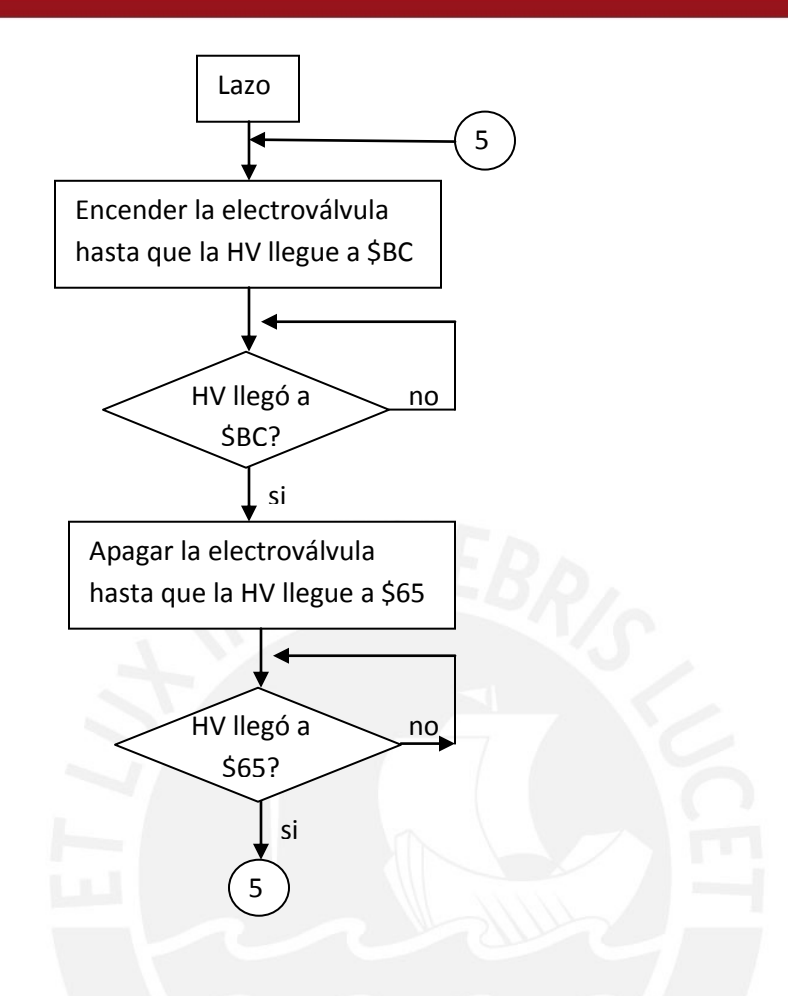

Figura 33: Diagrama de Flujo del programa de la implementación. [Elaboración propia].

Se debe aclarar que el canal conversor seleccionado (ADC4) tiene 10 bits de precisión [9], al igual que todos los canales ADC del microcontrolador Atmega8, el voltaje de referencia utilizado para simular el sensor es el voltaje interno del microcontrolador, AREF, que es de 2.56V, se puede elegir este o el voltaje AVCC (5 voltios). Pero como el voltaje que nos da el sensor es de máximo 2.4V, según la tabla 11, preferimos el voltaje AREF (2.56V) por ser más preciso. Para el proceso de conversión la señal de entrada se divide entre 1024 (porque son 10 bits de resolución) al resultado se le denomina **LSB (bit menos significativo) o resolución del ADC.** 

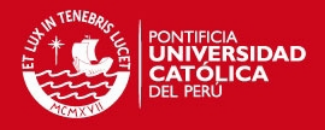

 $1LSB = (Vrefh - Vrefl) \div 1024$  $1LSB = (2.56 - 0) \div 1024$  $1LSB = 2.5 mV$ 

**Entonces la resolución del ADC es 2.5 mV** o es el valor del escalón o LSB, es decir el valor digitalizado del voltaje analógico, cambia cada 2.5 mV.

Esto quiere decir que cada 2.5 milivoltios se tendrá una lectura digital diferente, en total 1024 lecturas de 0 a 2.56 volteos, de las cuales solo se utilizarán de 0 a 2.4 voltios debido a que este es el valor máximo que da el sensor.

El voltaje de entrada del microcontrolador es 3.3V porque debe transmitir datos al módulo XBee, que soporta como máximo dicho voltaje de entrada, y si se fijara el voltaje de entrada en 5V como se hace usualmente, la salida del puerto serial del Atmega podría dañar el módulo Xbee.

**a.1) Frecuencia de muestreo de los datos**.- El Atmega8 tiene un reloj interno de 1MHz de frecuencia, la frecuencia de muestreo del ADC está determinada por el valor del prescalador con la siguiente fórmula:

$$
F_m \text{uestreo} = \frac{1 \text{MHz}}{8} = 125 \text{KHz}
$$

Para que el ADC del Atmega8 funcione correctamente la frecuencia de muestreo debe estar entre 50 y 200KHz [9].

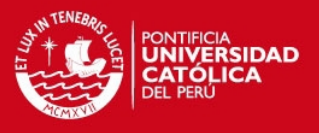

**b) Programa Adicional.-** Por sugerencia del asesor se realizó un programa similar al que se explicó anteriormente con la diferencia que las variables importantes como: **Capacidad de Campo** (CC) y **Punto de Reposición** (PR) se ingresan via teclado matricial y se interactúa con una pantalla LCD, al ingresar estos datos manualmente se puede utilizar en diferentes suelos, sin volver a programar el microcontrolador, esta mejora hace el presente proyecto más versátil y fácil de usar, este programa fue realizado en lenguaje C debido a que los datos de **CC** y **PR** son números decimales y en assembler no se puede utilizar decimales, el hardware de este programa no fue implementado, pero su funcionamiento fue simulado exitosamente en el programa Vmlab.

En un principio fue difícil implementar el segmento de programa que adquiere los números decimales, porque los datos que se guardan en los registros son números enteros, pero se implementó un algoritmo que guarda cada número en un byte, los reconstruye mediante sencillas operaciones matemáticas y los guarda en variables float.

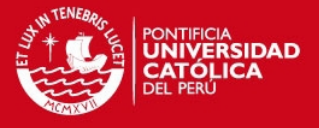

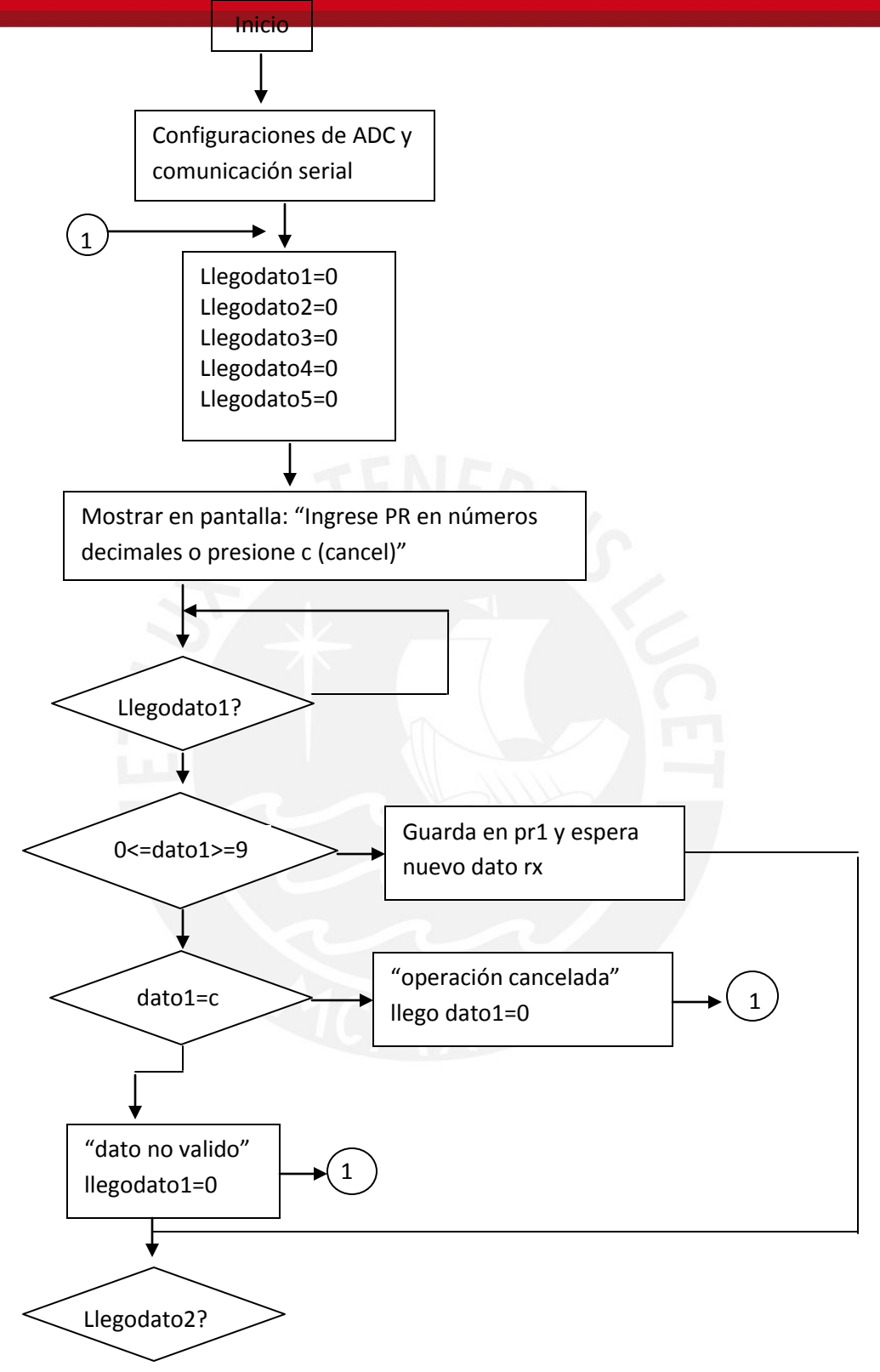

Figura 34. Algoritmo de adquisición de datos. [Elaboración Propia]

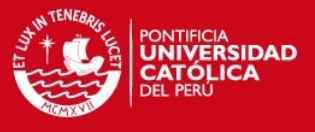

Como se ve en el algoritmo se adquiere las variables PR y CC byte por byte y finalmente mediante operaciones matemáticas, se reconstruye el número y se guarda en una variable float.

Si nro3 o pr3='.'  $=$ >PR= (nro1\*10+nro2) +  $(nro3*10+no4)$  100 Si nro2 o pr2='.' =>PR=nro1+ (nro2\*10+nro3) 100

Por ejemplo:

- De la primera formula de la izquierda, si ingresamos los números: 12.34, el nro1= 1, nro2= 2, nro3= 3, nro4= 4, aplicando la ecuación seria (1x10+2)+(3x10+4)/100= 12.34, la condición para aplicar esta ecuación es que el nro3 sea igual a un punto.
- De la formula de la derecha, si ingresamos el numero: 1.23, el nro1= 1, el nro2= 2, el nro3= 3, aplicando la ecuación seria 1+(2x10+3)/100= 1.23, la condición para aplicar esta ecuación es que el numero 2 sea un punto.

Luego estos datos (CC y PR) están en unidades de VWC, estos datos deben ser comparados con los datos que ingresan del sensor de humedad. Los datos del sensor de humedad son voltajes analógicos que varían de 0 a 2.56V, estos datos analógicos son digitalizados por el ADC del microcontrolador, (similar al programa anterior) estos datos son números binarios de 10 bits que representan el voltaje de entrada, deben ser convertidos a unidades de VWC, para esto, estos datos o números binarios son procesados por el microcontrolador, tal que son convertidos a números decimales equivalentes al voltaje de entrada, luego a unidades de VWC, según las ecuaciones de linearización dadas por la página de Vegetronix, como podemos ver en la Tabla 12.

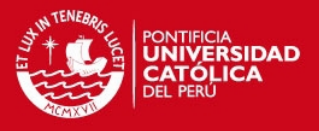

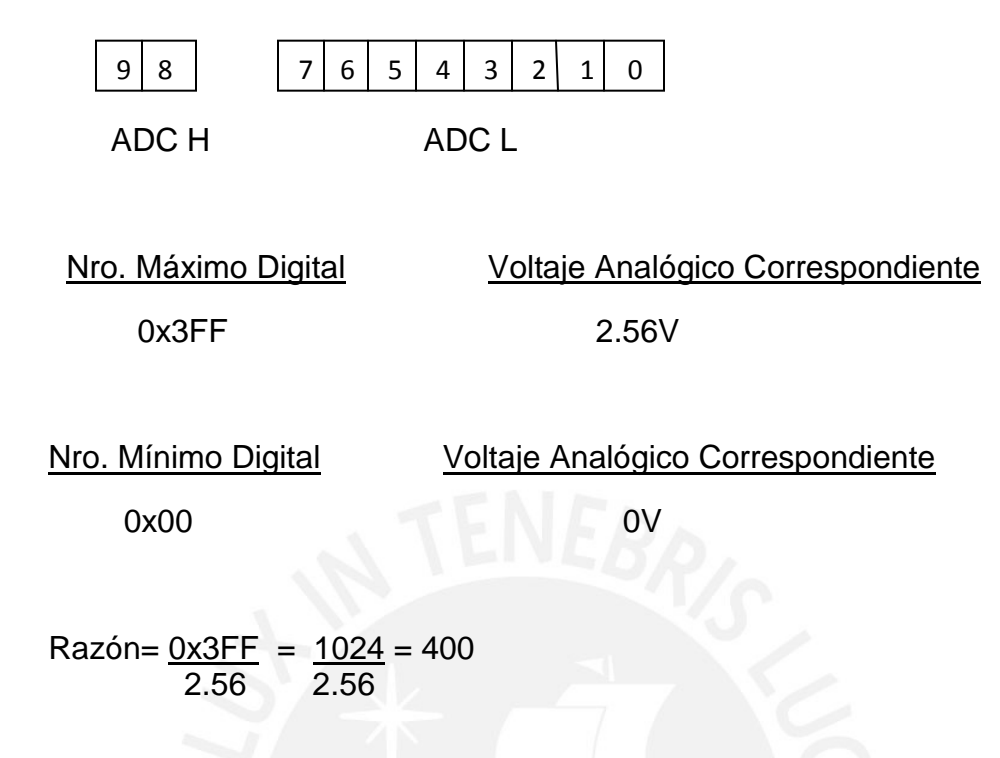

ADCH\_max+ ADCL\_min= 0x300+0x00 = 768 = 3\*256

 $\triangleright$  voltaje es una variable float

voltaje= ADCH\*256+ADCL 400

Y en la variable "voltaje" tenemos el voltaje analógico de entrada del sensor como variable float, este número para convertirlo a unidades de VWC, lo pasamos a las ecuaciones del sensor VH400 de la tabla 12.

**3.3.4.2 Segunda etapa del diseño.-** El desarrollo de la interface entre el microcontrolador Atmega8 y el módulo de comunicación inalámbrica XBee, entre las opciones de configuración del módulo XBee, explicadas anteriormente en el capítulo 2 se eligió el modo de comunicación transparente y la topología estrella, que en realidad seria punto a punto

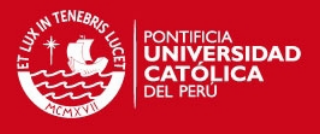

debido a que solo se comunicarán dos módulos XBee, uno estará en modo maestro y el otro, en esclavo; con los siguientes valores:

- Tasa de Baudios (Baud Rate): 4800 bps; debido a que la comunicación serial entre los XBee están configurados a dicha velocidad, con 5 ms de retardo entre cada envío, para que el software distinga los bytes enviados, la velocidad en este tesis no es algo crucial debido a que se trata de nivel de humedad que por lo general cambia lentamente.
- Bit de Datos (Data bit): 8; por cuestión de practicidad elegimos manejar el adc con 8 bits para hacer mas fácil la programación.
- Paridad (Parity): ninguno; por elección arbitraria.
- Bit de Parada (Stop Bits): 1; podría ser uno o dos arbitrariamente pero si debe coincidir con la elección en el XBee con el que se va a comunicar.

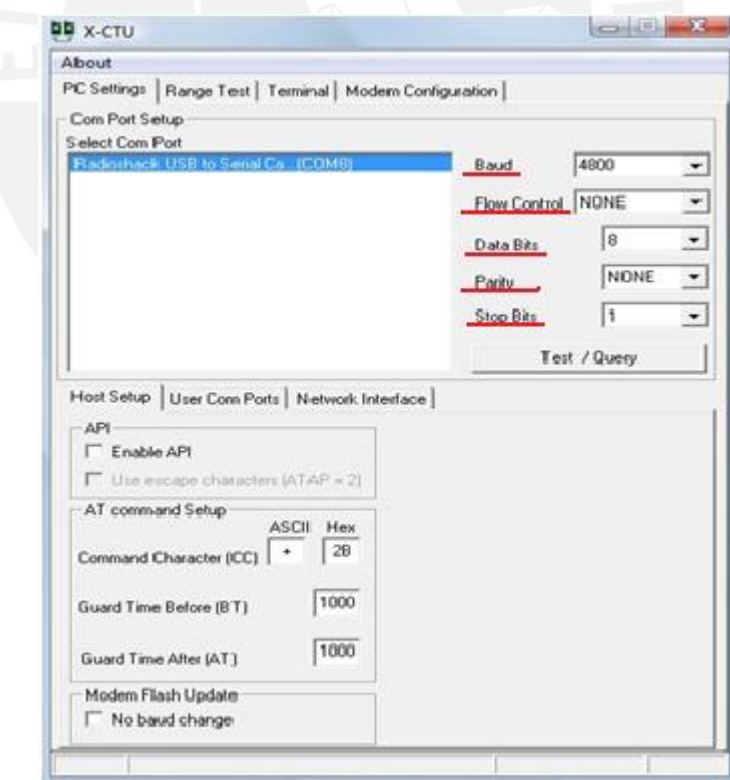

Figura 35: Configuración de la PC [Elaboración propia].

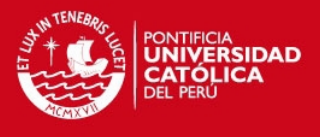

## a) Coordinador

Canal: 0xC; se trata del canal de la frecuencia a la que se va a comunicar.

Pan ID: 12, el canal y el pan id debe coincidir en ambos XBee.

Destination Address Low: 0Xffff, quiere decir que el coordinador se comunicará con todos los XBee que tengan el mismo canal y pan id.

16 Bit Source Address: 0

Coordinator Enable: 1-Coordinator

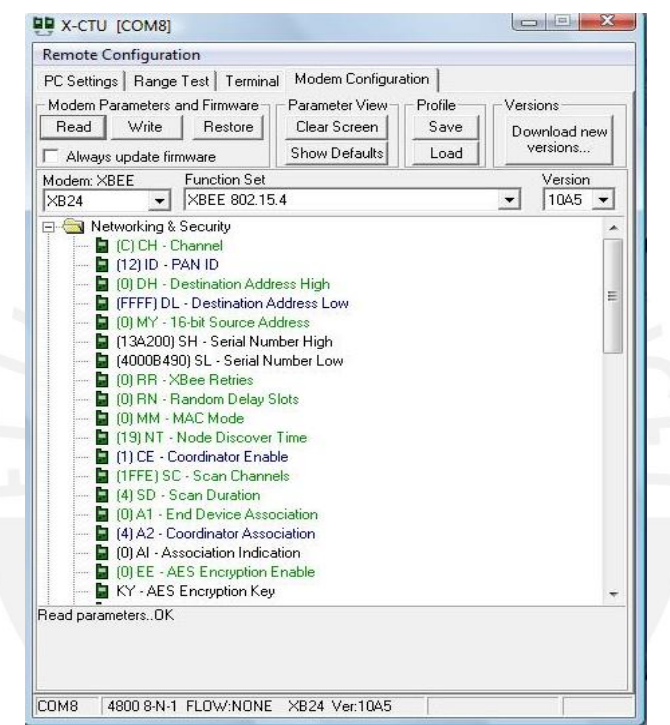

Figura 36: Configuración del coordinador [Elaboración propia].

b) End Device

Canal: 0xC

Pan ID: 12

Destination Address Low:0

16 Bit Source Address: 19 (debe ser diferente de 0, que es el numero del coordinador, y diferente del la dirección de otros end device.)

Coordinator Enable:0-End Device

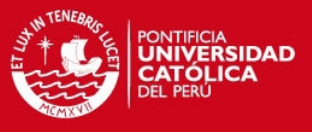

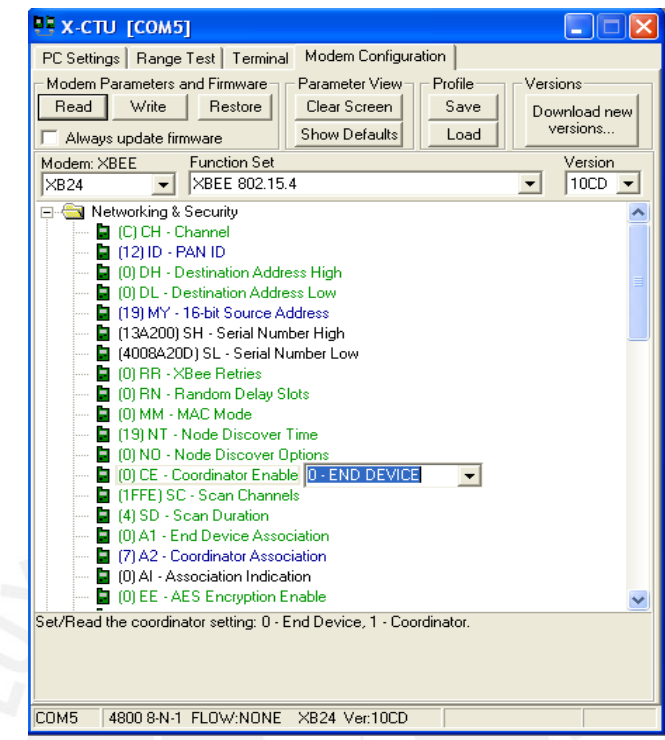

Figura 37: Configuración del End device [Elaboración propia].

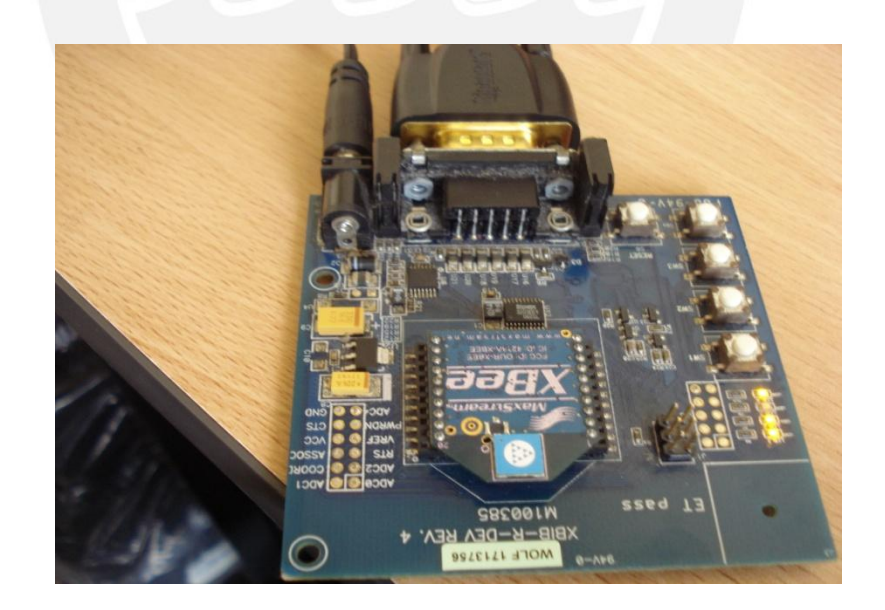

Figura 38: Módulo XBee, tarjeta de desarrollo y conector serial [Elaboración propia].

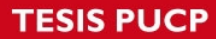

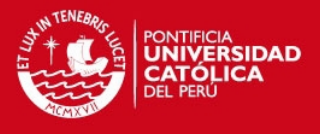

Se hicieron pruebas con los módulos con la configuración anterior y la comunicación fue exitosa, lo que se puede demostrar con las siguientes fotografías.

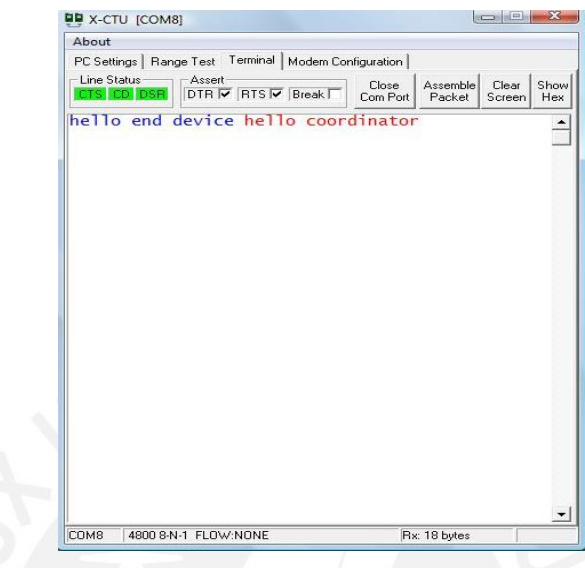

Figura 39: Terminal del coordinador. [Elaboración Propia].

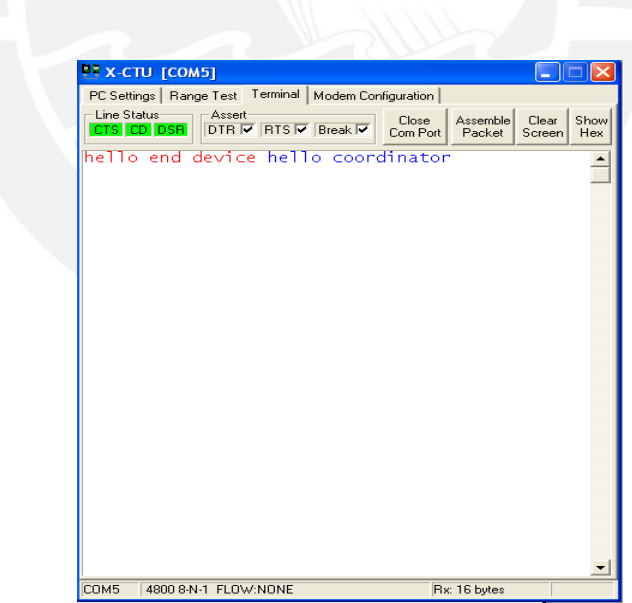

Figura 40: Terminal del end device.[Elaboración Propia].

Las conexiones mínimas que se debe hacer para la comunicación entre el módulo XBee y el microcontrolador son : VCC, GND, Dout y Din. El puerto

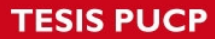

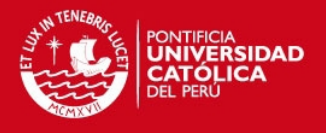

serial del Atmega8 debe ser configurado a la misma velocidad de transmisión del XBee (4800 baudios). El pin Dout y Din se conectan a los pines RXD y TXD, del Atmega8, respectivamente. Como vemos en el siguiente gráfico:

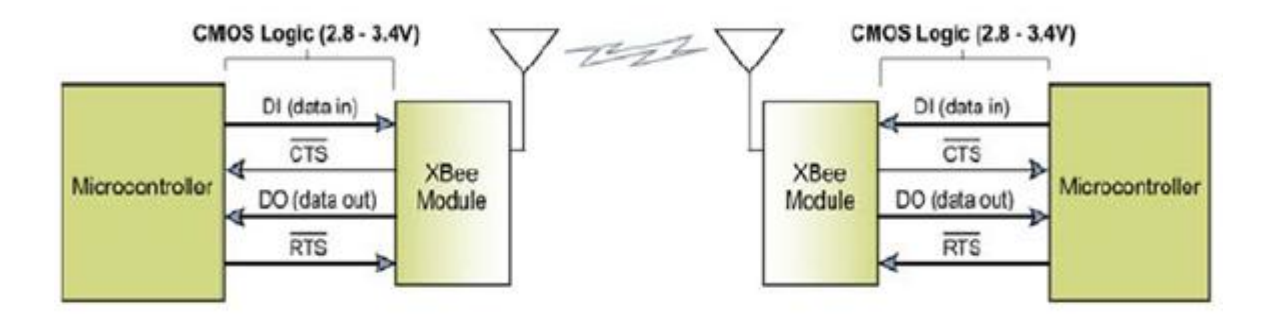

Figura 41: Diagrama del flujo de información.

La figura anterior ilustra las conexiones entre un microcontrolador y el XBee, las líneas CTS y RTS no son necesarias en comunicación transparente.

**3.3.4.3 Tercera etapa del diseño.-** Finalmente la interface entre el microcontrolador y la electroválvula.

**a) Circuito de mando y potencia.-** Debido a la diferencia entre voltajes y corrientes entre el microcontrolador (en el orden de los miliamperios) y de la electroválvula (en el orden de Amperios) debe haber un circuito de mando y potencia para que el Atmega8 pueda controlar la electroválvula, dicho circuito es el siguiente:

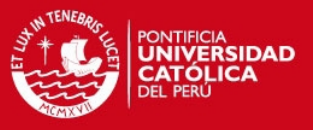

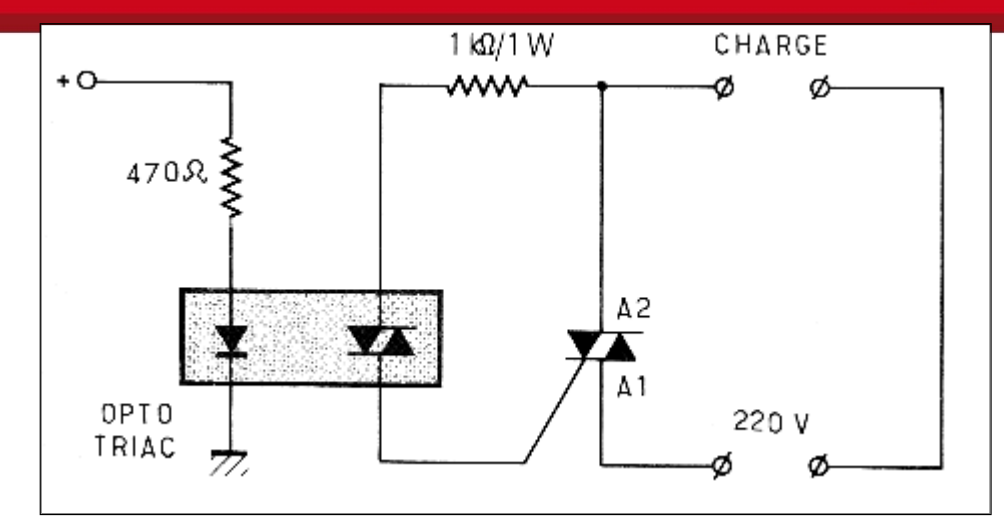

Figura 42: circuito de mando y potencia [7] Fuente: http://kudelsko.free.fr/articles/triac/9.gif

En la resistencia de 470 Ohmios va un pin del microcontrolador, este es el circuito de mando, aislado eléctricamente del circuito de potencia, mediante un optoacoplador, en el circuito de potencia, en donde dice carga debe ir la electroválvula y los terminales de 220V irán a una conexión de electricidad.

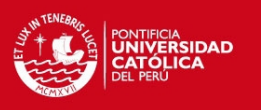

## **3.5 Esquemáticos**

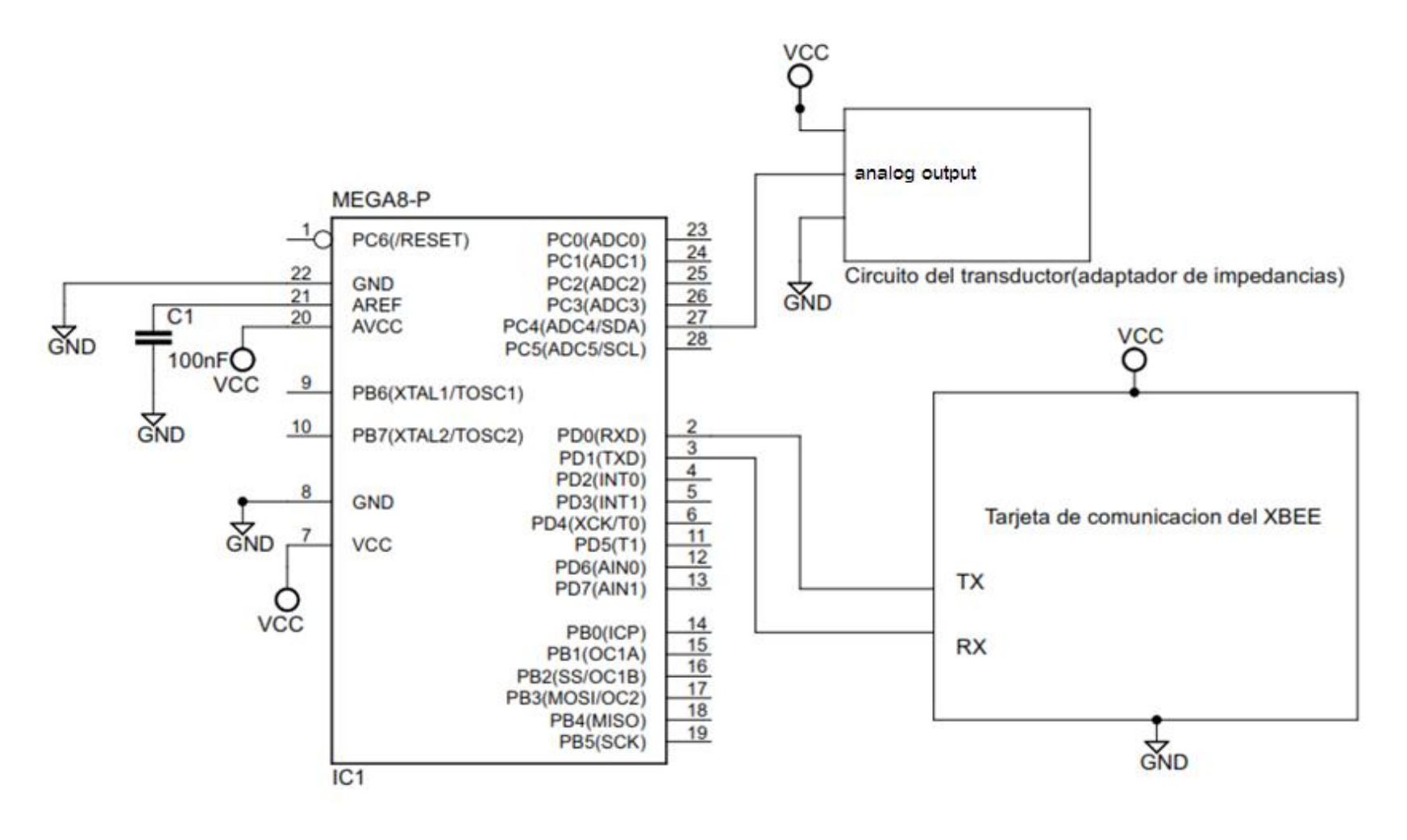

Figura 43: Esquemático del circuito emisor. [Elaboración propia].

55

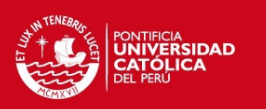

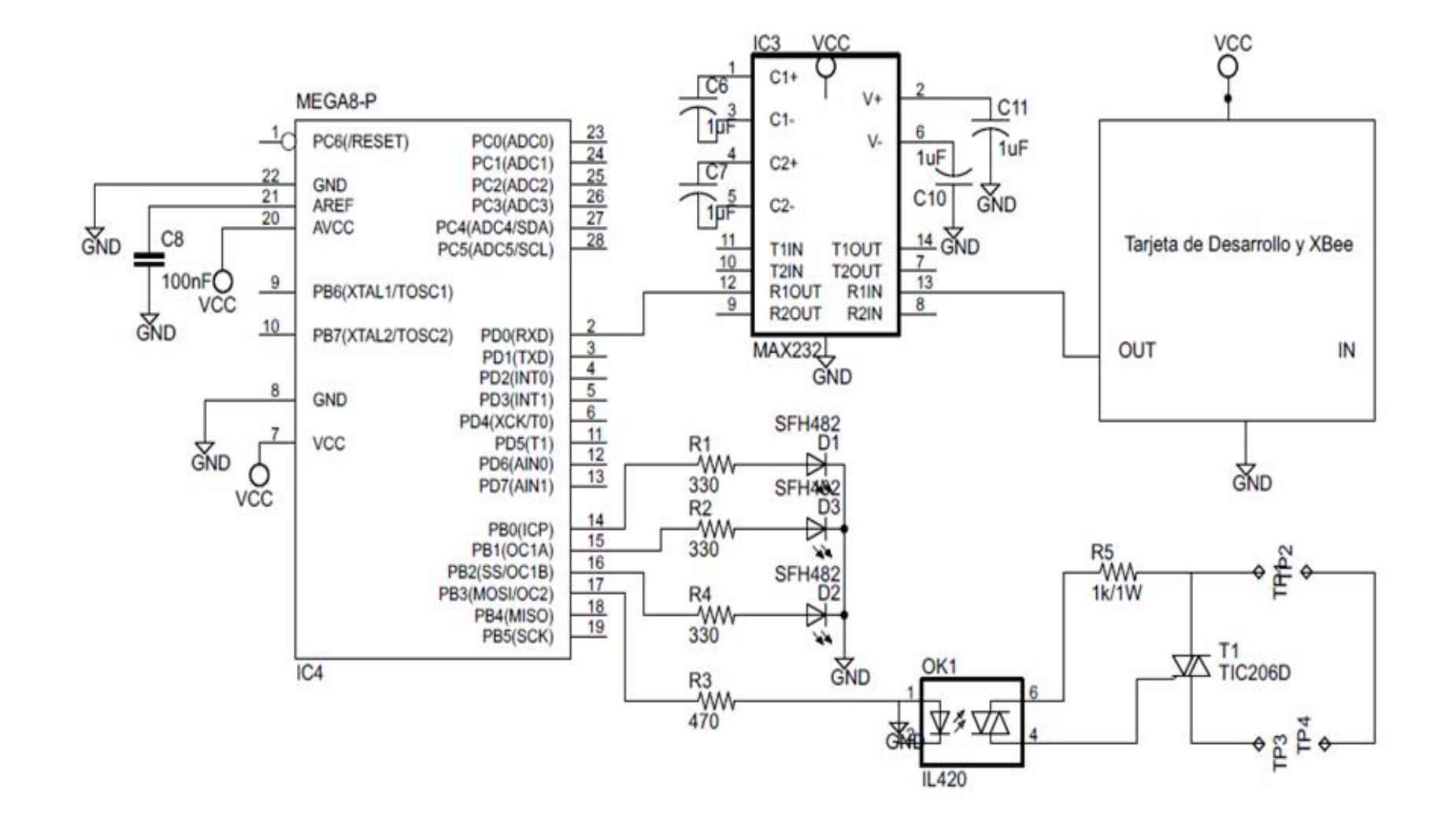

Figura 44: Esquemático del circuito receptor. [Elaboración propia]

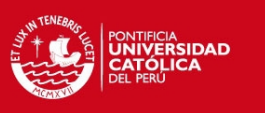

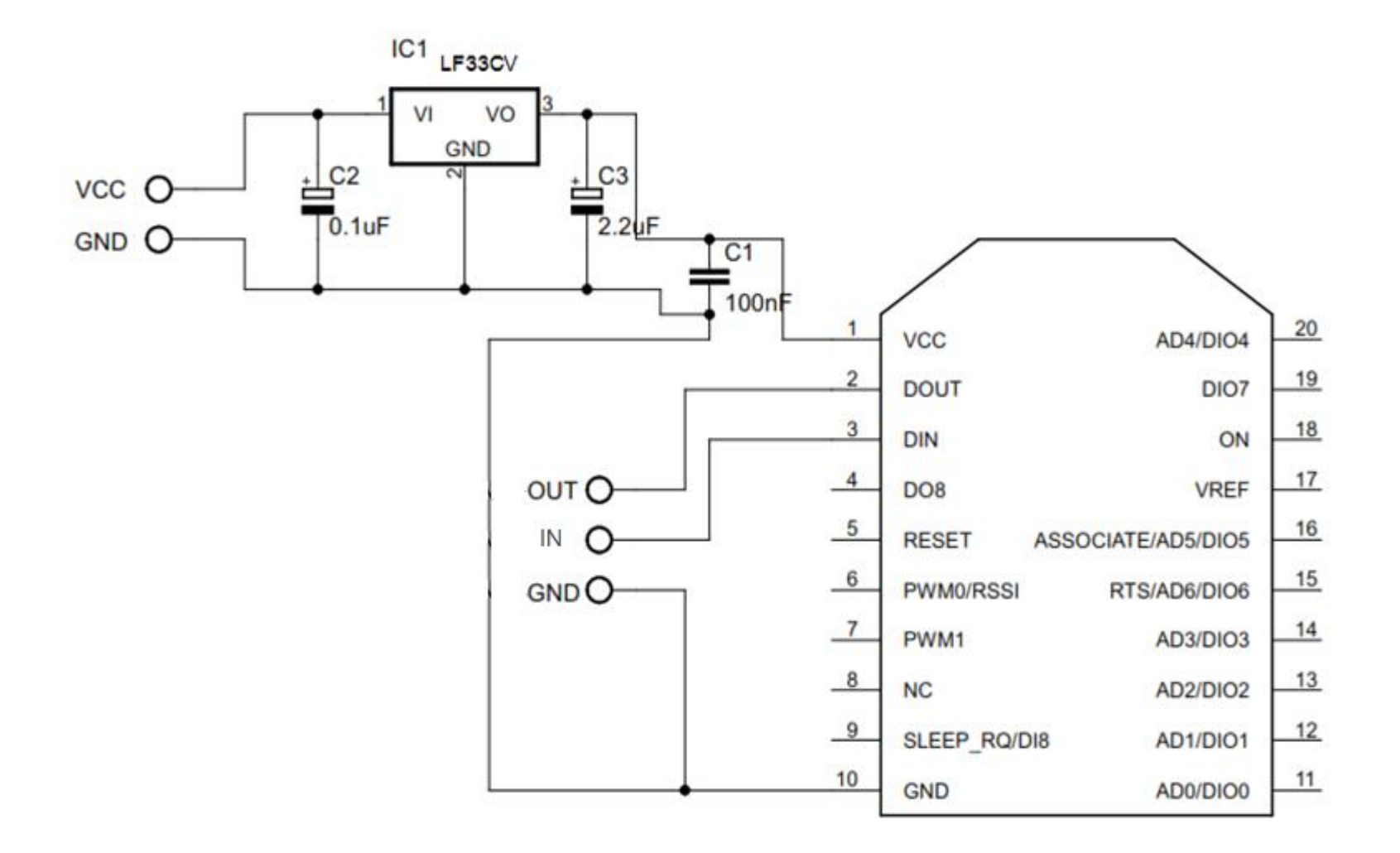

Figura 45: Esquemático del circuito de comunicación del XBEE. [Elaboración propia

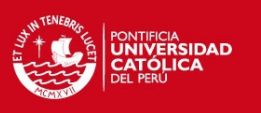

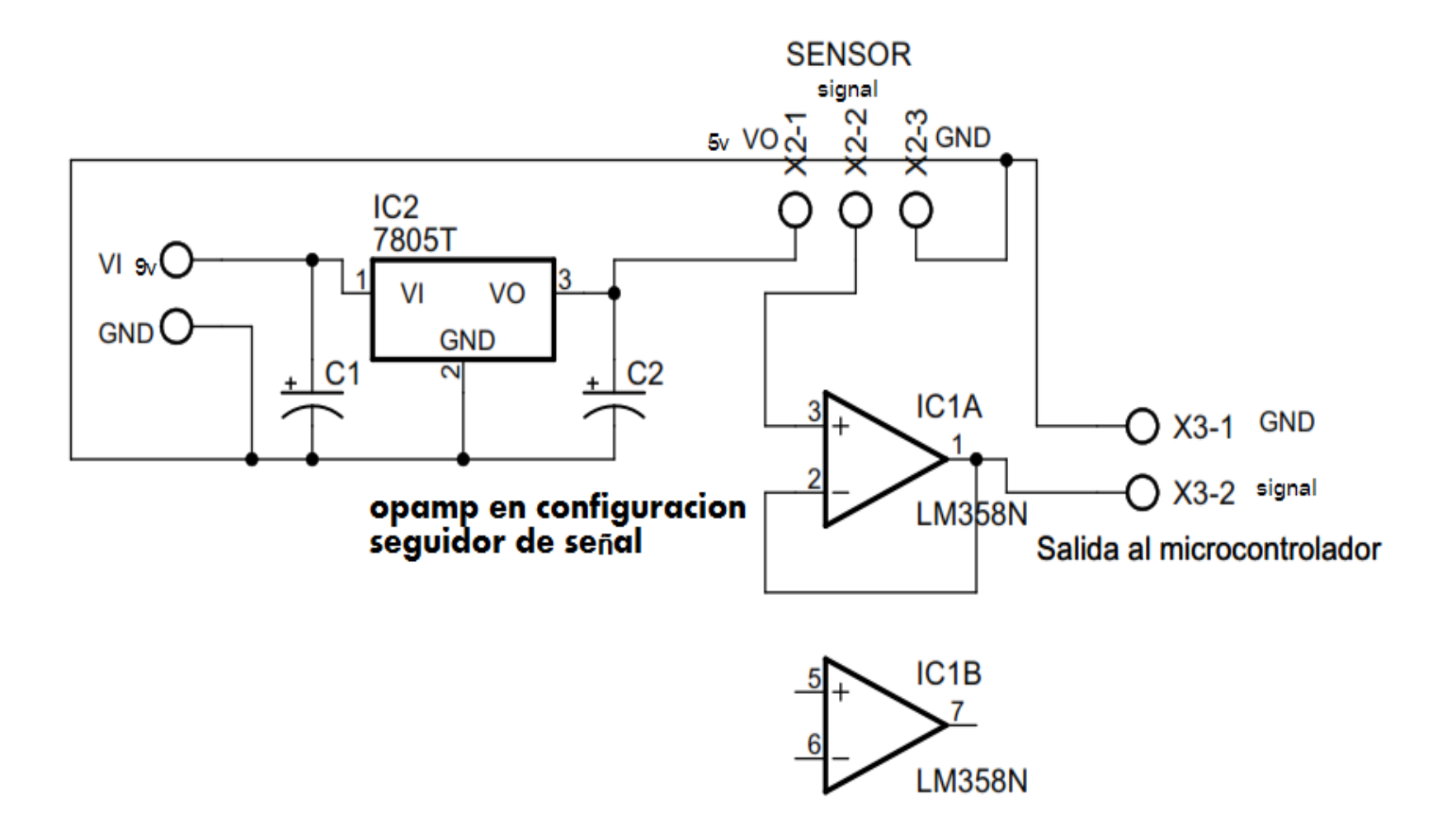

Figura 46: Circuito del transductor. [Elaboración propia]

Tesis publicada con autorización del autor No olvide citar esta tesis

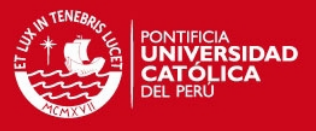

### **CAPITULO 4 – PRESUPUESTO Y PRUEBAS**

#### **4.1 Pruebas del diseño electrónico**

#### **a) Pruebas iniciales**

 Al empezar a desarrollar esta tesis lo primero que se realizó fue digitalizar el voltaje analógico del potenciómetro con la función de carrera continua del ADC del microcontrolador Atmega8, es decir los datos son digitalizados continuamente.

Las pruebas iniciales se hicieron con voltaje de referencia de 5V, lo que puede ser simplemente cambiado a 2.56V por programación. En la siguiente figura los leds representan los bits correspondientes al voltaje del potenciómetro mostrado por el multimetro.

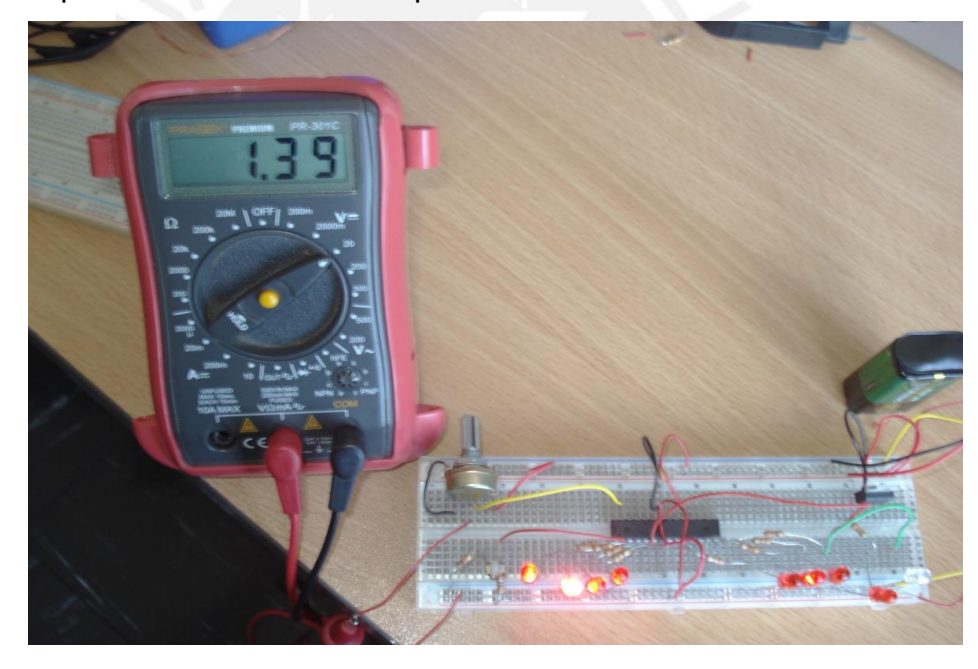

Figura 47: Salida en código binario de 1.39V [Elaboración propia].

Podemos notar en la figura anterior que a 1.39V el led azul (electroválvula) está apagado. Es decir no hay señal de mando para la electroválvula (el led azul).

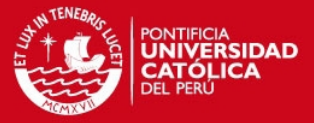

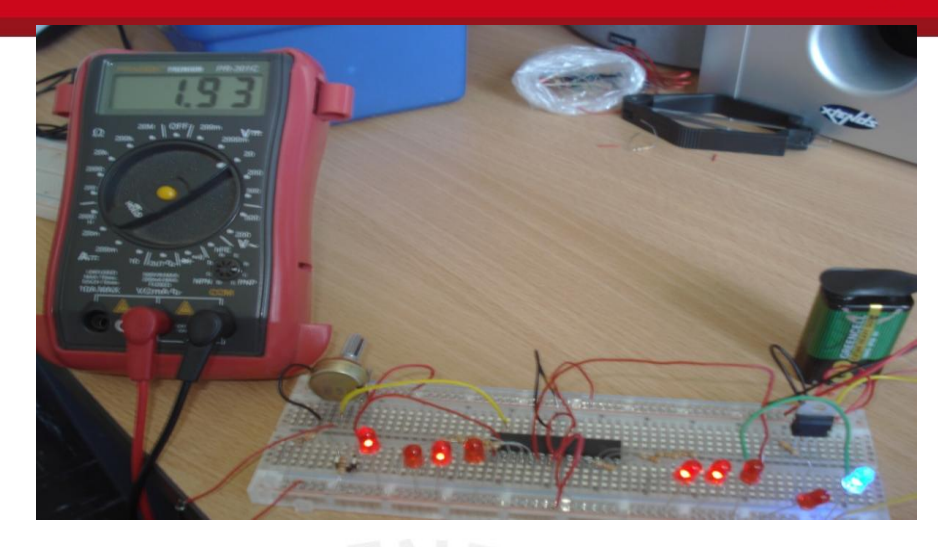

Figura 50: Salida de codigo binario de 1.94V [Elaboración propia].

A la salida de 1.94V vemos que el led azul se prende. Es la señal de mando a la electrovalvula, los leds rojos representan el voltaje en binario (1.93 V).

El potenciómetro simula la señal de voltaje analógica que va al ADC del Atmega8 y la señal digital representada es la señal binaria que podemos ver en los leds rojos(representan numeros binarios: 10101100), el led azul es la señal que acciona la electroválvula para iniciar el riego, mediante el circuito de mando y potencia.

#### **Pruebas con los Atmegas y XBee**

Debido a no contar con el sensor de humedad en el momento en que se empezaron a hacer las primeras pruebas se modificó el diagrama de flujo para que se muestre solo el rango de humedad que otorga el sensor y como los procesa el sensor, mostrando el nivel de humedad alto, rango adecuado y nivel bajo de humedad encendiendo diferentes leds, se utilizó un programa con el siguiente diagrama de flujo.

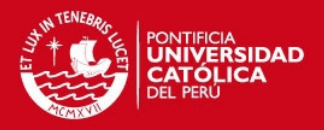

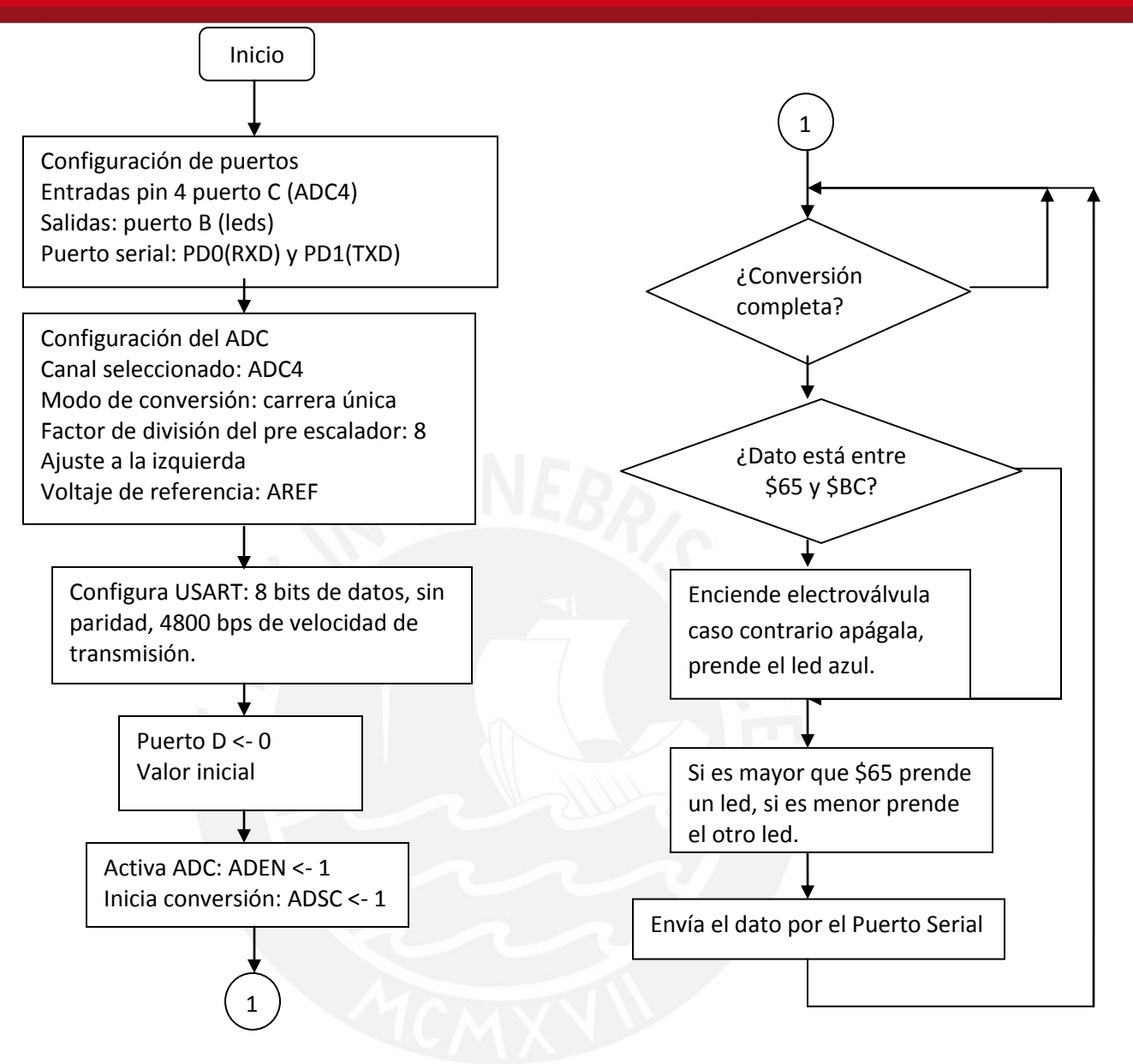

Figura 57: Diagrama de Flujo del ADC.[Elaboración propia].

Al principio para utilizar los módulos Xbee se utilizó la tarjeta de desarrollo, luego para la sustentación por titulo de ingeniera, se diseño un circuito (el esquematico de la figura 45) para utilizar los módulos Xbee.

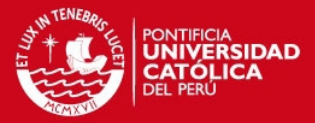

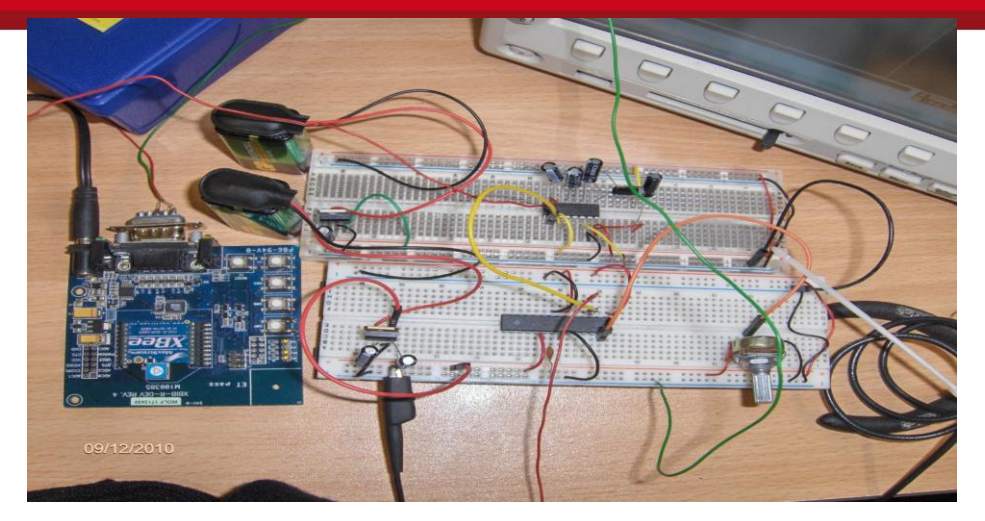

Figura 58: Emisor del sistema. Circuito ADC y emisor de los datos del sensor de humedad. [Elaboración propia].

Debido a que cuando se realizaron estas pruebas todavía no se contaba con el sensor de humedad, se simularon los voltajes que este proporciona con un potenciometro ya que segun las gráficas asumimos que el voltaje se puede considerar directamente proporcional (o lineal) al contenido de humedad del suelo según las gráficas 23, 24, 25 y 26.

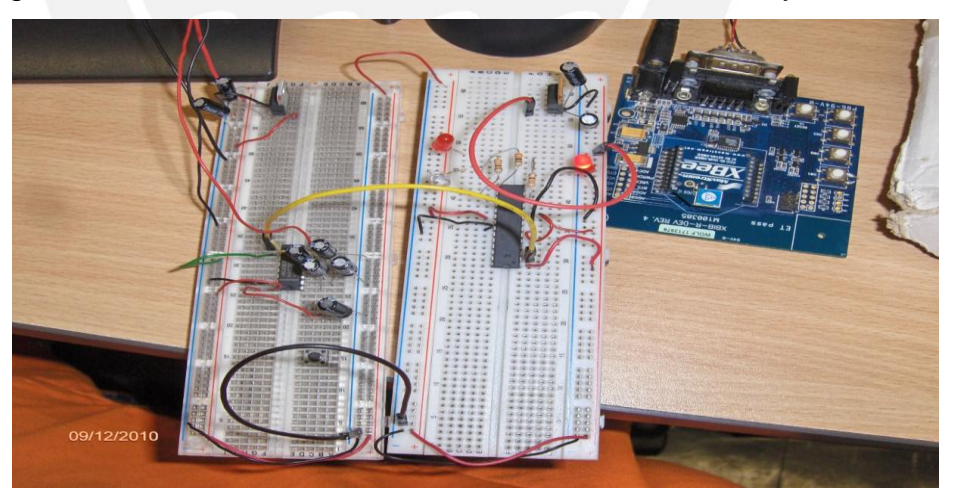

Figura 59: Circuito receptor y controlador de la electrovalvula. [Elaboración propia].

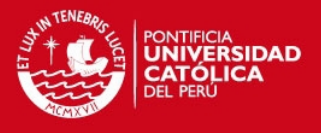

El led que vemos indica que se encuentra en un nivel de humedad muy alto, el otro led rojo indica nivel de humedad muy bajo y el led transparente indica nivel de humedad correcto, debido a que el potenciometro hace un barrido por todos los niveles posibles de voltaje del sensor. Se observa los módulos XBee configurados para comunicarse entre si.

**b) Pruebas finales** .- Esta es la implementación que se realizó para la sustentación de titulación, con el sensor de suelos, el adaptador de impedancias y la tarjeta del xbee, sus correspondientes esquemáticos estan en el capitulo 3.

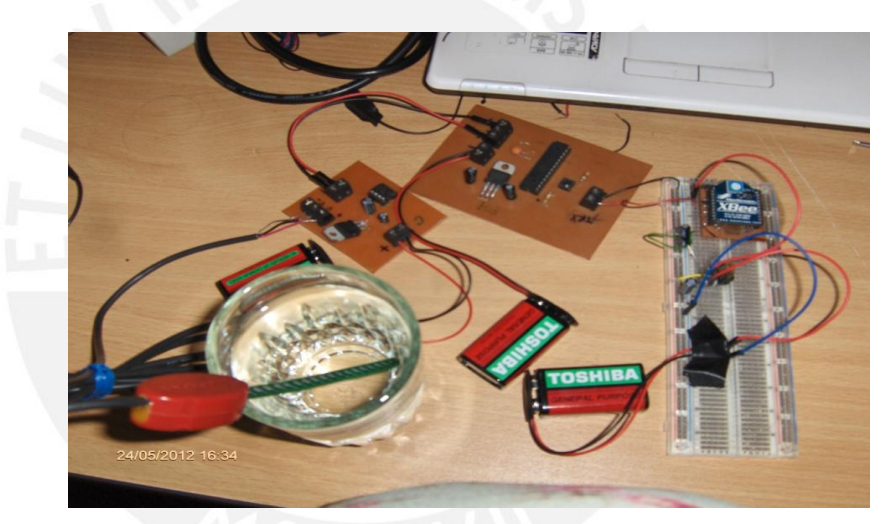

Figura 60: Circuito Emisor de datos del sensor de humedad. [Elaboración propia].

Luego el circuito receptor que es mas simple, la tarjeta del Xbee y la tarjeta del atmega y leds indicadores.

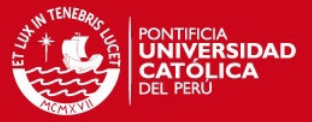

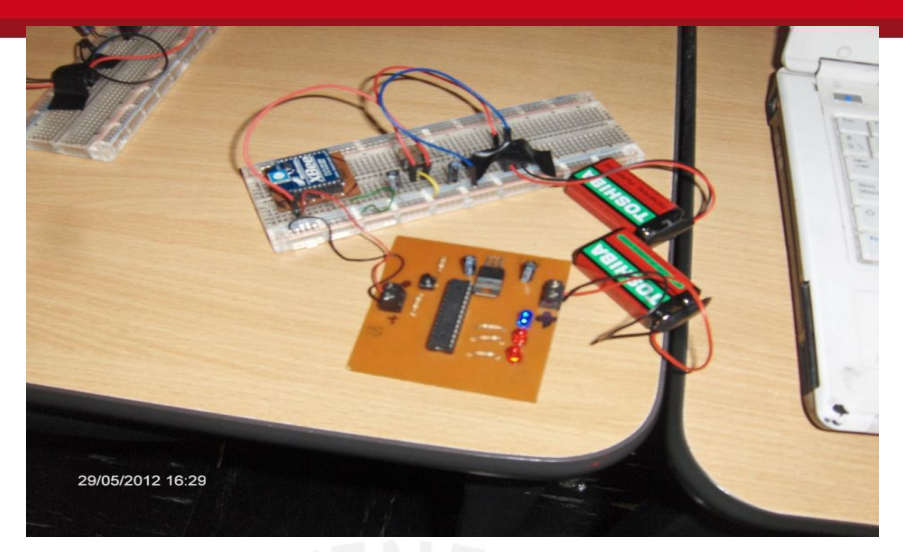

Figura 61: Circuito Receptor de datos del sensor de humedad. [Elaboración propia].

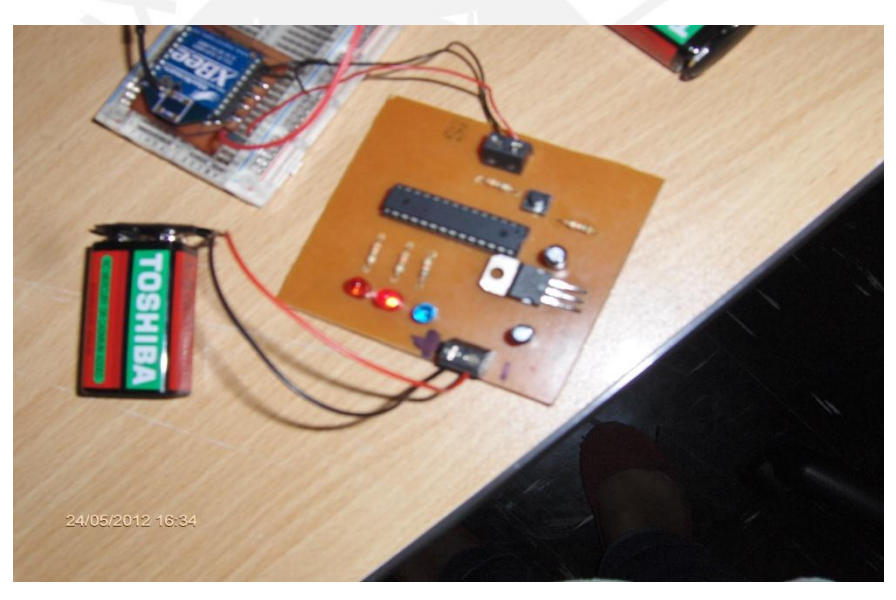

Figura 62: Circuito Receptor y leds indicadores. [Elaboración propia].

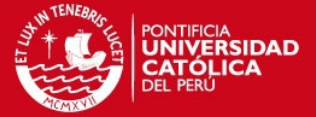

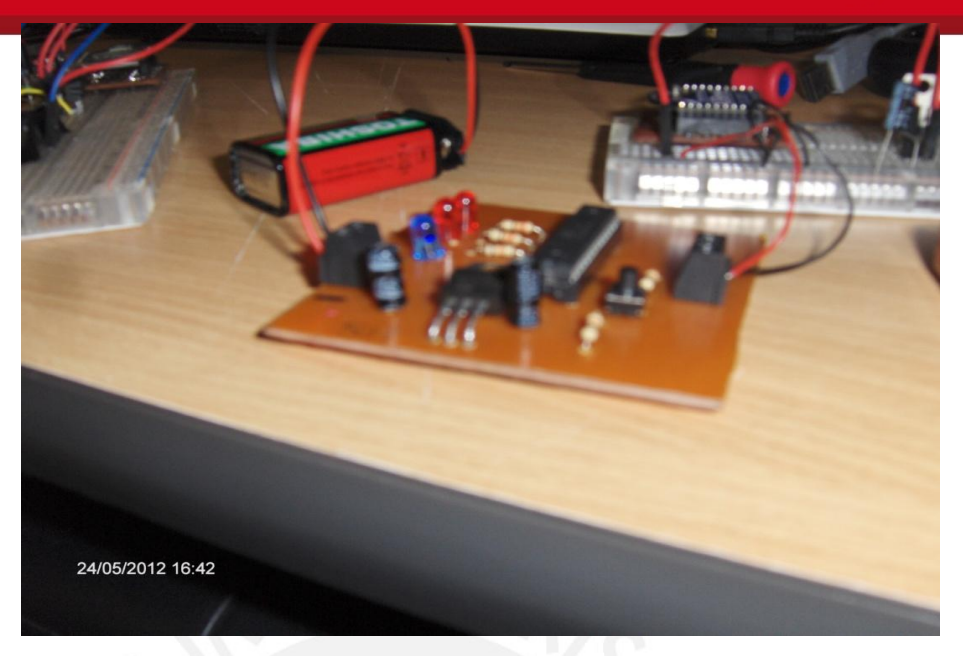

Figura 63: Circuito Receptor y XBee. [Elaboración propia].

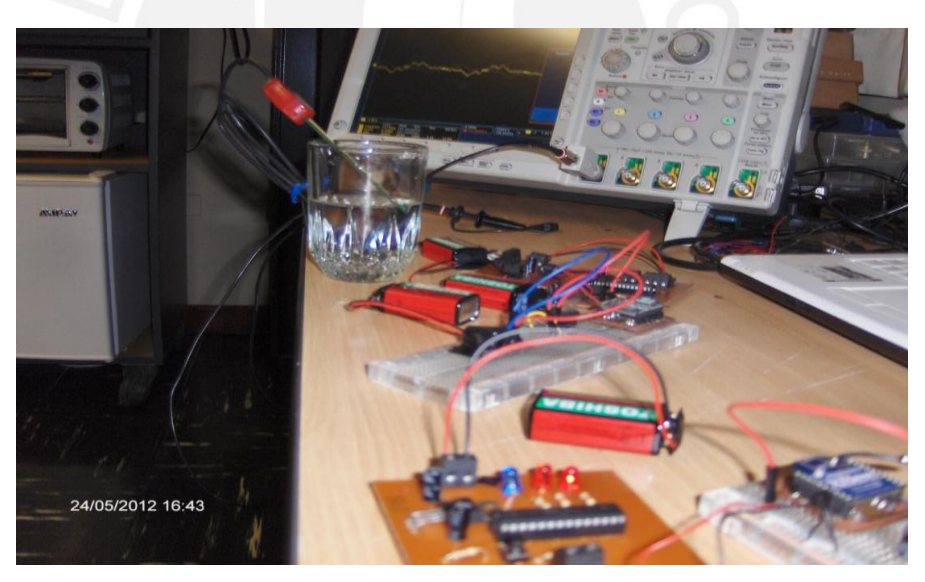

Figura 64: Circuito Emisor y Circuito Receptor. [Elaboración propia].

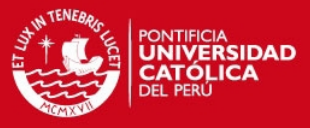

#### **c) Circuito Adaptador de Impedancias**

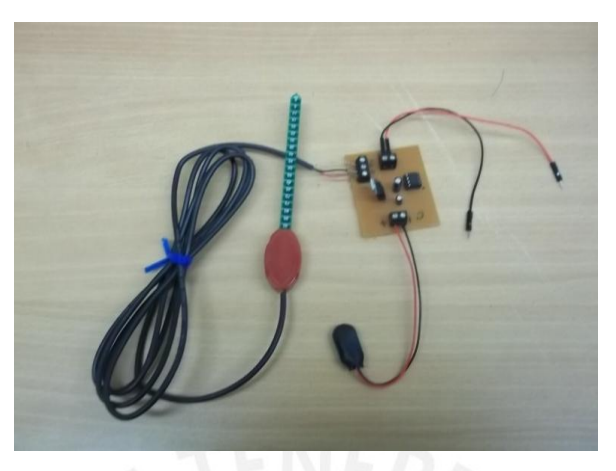

 Figura 65: Circuito Adaptador de Impedancia y Sensor VH400 [Elaboración propia]

Este circuito sirve, como dice su nombre, para reducir la impedancia de la salida del sensor a la entrada del microcontrolador Atmega8, según las hojas de datos del microcontrolador, en la pagina 195 [10], este está optimizado para señales analógicas cuya impedancia de salida sea como máximo 10K Ohmios o menos y podemos apreciar en las fotos la impedancia de salida del sensor es de 111KOhmios cuando el sensor esta en el medio ambiente.

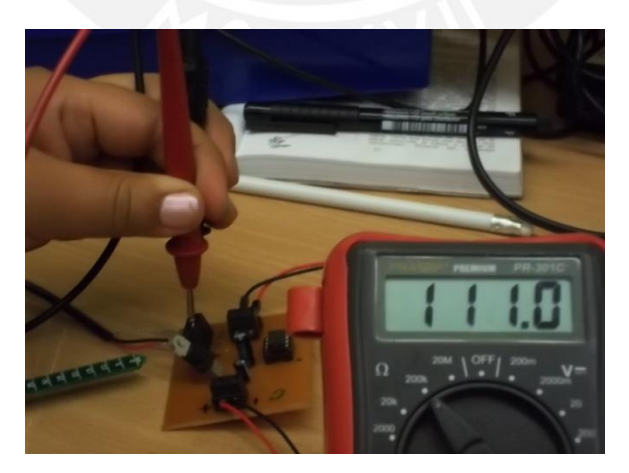

Figura 66: Impedancia de salida del Sensor VH400 [Elaboración propia]

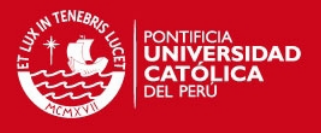

En esta medición, la salida del OPAM seguidor de señal, o circuito adaptador de impedancias es de 5.55K Ohmios, la impedancia de salida disminuyó a menos de 10K Ohmios como lo requiere la hoja de datos del microcontrolador, entonces esta señal (la salida analógica del sensor de humedad) puede ser conectada al microcontrolador.

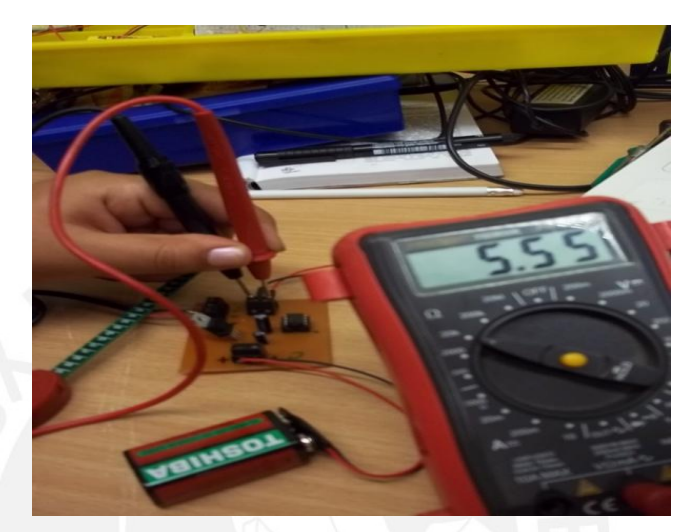

Figura 67: Impedancia de salida del Opamp. [Elaboración propia]

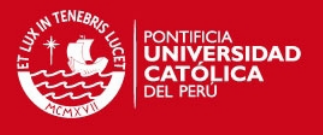

#### **4.2 Presupuesto del diseño electrónico**

En este capítulo se presentara el costo del sistema electrónico diseñado en la presente tesis y las pruebas que muestran su correcto funcionamiento

Los gastos se han dividido en tres categorías, las cuales son: equipos, tarjetas y personal. El tipo de cambio del dólar actualmente es 2.63 soles.

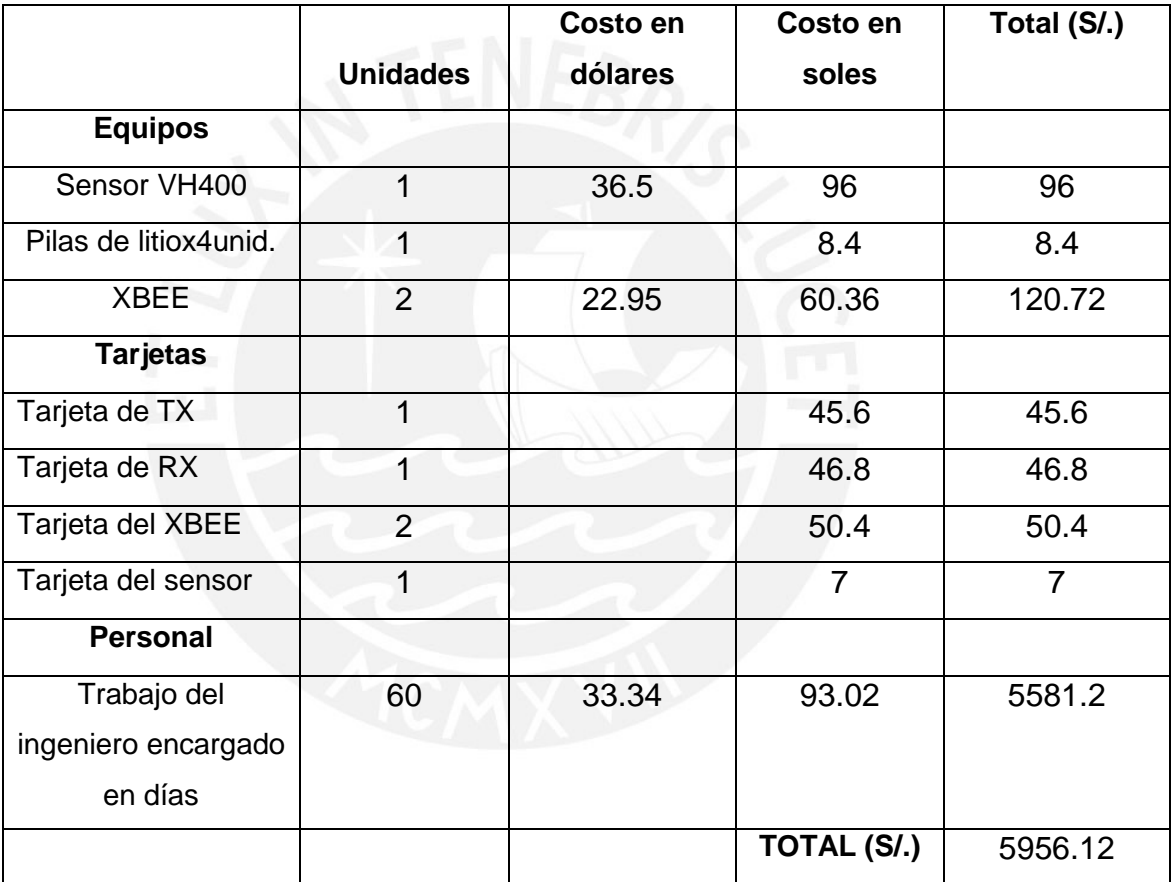

Tabla 12: Presupuesto del sistema desarrollado en esta trabajo de tesis [Elaboración propia]

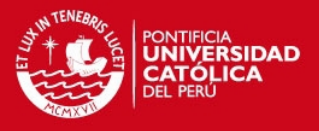

#### **Conclusiones**

Del desarrollo del presente trabajo de tesis se pueden desprender las siguientes conclusiones:

- Se cumplieron con los objetivos iniciales de diseño de un sistema de riego de cesped de jardin, el diseño electronico fue simulado e implementado con funcionamiento exitoso.
- Al igual que toda tesis no es un producto final y terminado a cabalidad sino que, como toda obra humana, es muy perfectible, como se mencionará en sugerencias, pero es un buen comienzo de un tema de tesis que puede llegar a ser muy interesante.
- Aunque es un tema de domótica, este tema tiene más aplicaciones en agronomía ya que no está diseñado para un tipo de suelo, condiciones climáticas o cultivo en especial, inclusive sistemas como estos están siendo usados actualmente en los cultivos de la costa ya que ayudan a ahorrar agua (un tema crucial por tratarse de un desierto) y mejoran la calidad de los cultivos (un tema importante tambien porque la mayoria son para exportación), la diferencia es que son sistemas completos, también con comunicación inalámbrica tienen además interfaces gráficas y asesoría de agronomos especializados en el uso de estas tecnologías, además son importados en su totalidad, nada de su desarrollo se hace en el Perú, con este tema de tesis se esta haciendo algo innovador por la agricultura de nuestro país.
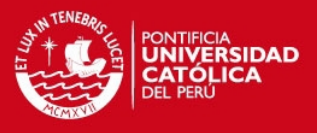

### **Recomendaciones**

Entre las varias recomendaciones que se pueden hacer a esta tesis podemos mencionar:

- Desarrollar una interfaz gráfica para:
	- o evaluar las curvas de contenido de agua versus el tiempo,
	- o guardar los datos (en tablas)
	- o tomar decisiones de calibración.

Esta interfaz puede estar desarrollada en Visual Basic, al programa se le pasará datos de VWC cada cierto tiempo (la velocidad no es tan importante porque al tratarse de una señal de riego, no varia rapidamente), en los programas actualmente existentes el tiempo de muestreo es aproximadamente media hora, el microcontrolador se comunicaría con la interface de la pc mediante el puerto USART, pero el atmega8, utilizados en esta tesis, tiene un solo puerto serial y ya lo esta usando para comunicarse con el XBee, entonces se debería utilizar un atmega con dos puertos seriales, en el circuito de recepción, (uno para el Xbee y otro para la interface grafica de la pc) o dos Atemga8, para la estapa de recepción de datos.

- Evaluar mas exhaustivamente la posibilidad de reducir costos en cuanto a la comunicación inalámbrica (utilizando un transceiver de menor precio) y el microcontrolador (utilizando un dispositivo mas económico que cumpla con los requisitos).
- Usar un panel LCD en reemplazo de los leds indicadores de humedad que además de ser mas didáctico visualmente también podría indicar el contenido volumétrico de agua en el suelo utilizando simples ecuaciones en la programacion del microcontrolador.
- Realizar el empaque de los circuitos especialmente diseñado para soportar las condiciones de trabajo en las que seran utilizados.

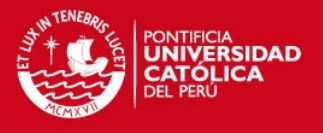

 Elegir un campo especifico que necesite riego automatizado para poder hacer la evaluación y cálculo de el número de aspersores y la potencia de la electrovalvula que se necesitarían y tambien para hacer un estudio de suelo que determine la textura, capacidad de campo, punto de marchitez permanente y numero de sensores a utilizar.

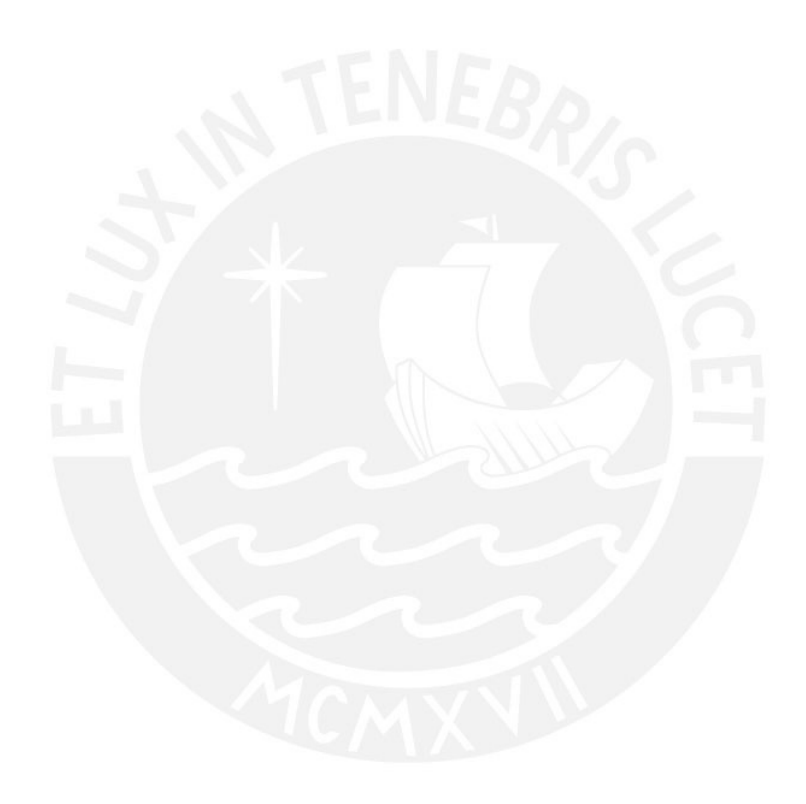

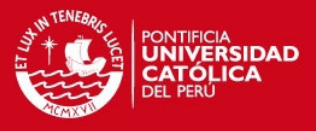

## **BIBLIOGRAFÍA**

# [1] "**DICCIONARIO DE LA REAL LENGUA ESPAÑOLA"**

RAE. Recurso electrónico. Disponible vía Web. URL: http://www.rae.es/rae.html.

# [2] **"Wifi, Bluetooth, Zigbee y Wimax "** 2006 Houda Labiod, Hossan Afifi, Constantino de Santis. Editorial Springer.

# [3] **"TECNOLOGIAS DE TELECOMUNICACIONES"**

2006 José Manuel Huidobro Moya, Ramón J. Millán Tejedor, David Roldán Martínez, editorial Alfaomega.

# [4] **"COMUNICACIONES INALAMBRICAS"**

Recursos electrónicos. Disponible via Web. URL: http://ingenieria-dispositivos-moviles.blogspot.com/2012/02/tecnologiasinalambricas.html

# [5] **Selección de Estándar para Implementar el Enlace Inalámbrico**

Recurso electrónico. Disponible vía Web. URL: http://bieec.epn.edu.ec:8180/dspace/bitstream/123456789/744/14/T10505 CAP3 .pdf

[6] **Diseño y Construcción de un Módulo Transmisor y Receptor Inalámbrico para el Manejo de Sensores con el Protocolo Estándar IEEE 802.15.4 (ZigBee).** 

Universidad Tecnológica de Mixteca.

Recurso electrónico. Disponible vía web. URL:

http://jupiter.utm.mx/~tesis\_dig/10690.pdf

## **TESIS PUCP**

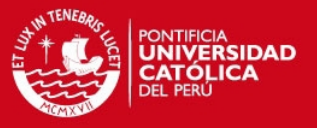

#### [7] **Automatización del riego en sustratos.**

Colegio de Postgraduados. Recurso electrónico. Disponible vía web URL: http://www.biblio.colpos.mx:8080/jspui/bitstream/10521/133/1/Rios\_Gonzal ez\_P\_MC\_Hidrociencias\_2010.pdf}

# [8] **Laboratorio Tecfresh E.I.R.L.**

Jr. San Martin 635,oficina 202, San Miguel, Lima http://www.tecfresh.com/es/

## [9] **Manual de laboratorio de Sistemas Digitales.**

2004 Manual de laboratorio de Sistemas Digitales. Pontificia Universidad Católica del Perú.

# [10] **Manual del ATmega 8**

Atmel.

Recurso electrónico. Disponible vía web. URL: http://www.atmel.com/dyn/resources/prod\_documents/doc2486.pdf

### [11] **Manual del XBee**

Digy

Recurso electrónico. Disponible vía web. URL: http://voltar.org/XBee-Manual-Cx.pdf

#### [12] **Medición del contenido de humedad en el suelo.**

 Relación suelo-agua-planta. Recurso electrónico. Disponible vía web. URL: http://www.sap.uchile.cl/descargas/sap/MEDICION1.PDF

## **TESIS PUCP**

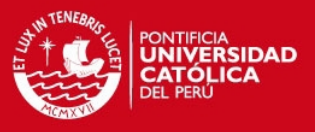

#### [13] **Manual de usuario del sensor de humedad EC-5.**

Decagon Devices

Recurso electrónico. Disponible via web. URL:

http://www.morph2ola.com/manual/EC-5\_EC-20.pdf

[14] Riego del césped.

Recurso disponible via web. URL:

http://www.cesped.es/riego-del-cesped.php

[15] Hidalgo Fernández, Cynthia Lysbet

 2009 Diseño de un sistema de sensado remoto del nivel de humedad en terrenos agrícolas ecológicos utilizando una red de sensores inalámbrica bajo el protocolo 802.15.4.

 [16] Datos del sensor VH400 de Vegetronix Recurso disponible via web. URL: http://www.vegetronix.com/Products/VH400/